# Separation Algebra

Gerwin Klein and Rafal Kolanski and Andrew Boyton

May 26, 2024

## **Abstract**

We present a generic type class implementation of separation algebra for Isabelle/HOL as well as lemmas and generic tactics which can be used directly for any instantiation of the type class.

The ex directory contains example instantiations that include structures such as a heap or virtual memory.

The abstract separation algebra is based upon "Abstract Separation Logic" by Calcagno et al. These theories are also the basis of "Mechanised Separation Algebra" by the authors [\[1\]](#page-67-0).

The aim of this work is to support and significantly reduce the effort for future separation logic developments in Isabelle/HOL by factoring out the part of separation logic that can be treated abstractly once and for all. This includes developing typical default rule sets for reasoning as well as automated tactic support for separation logic.

# **Contents**

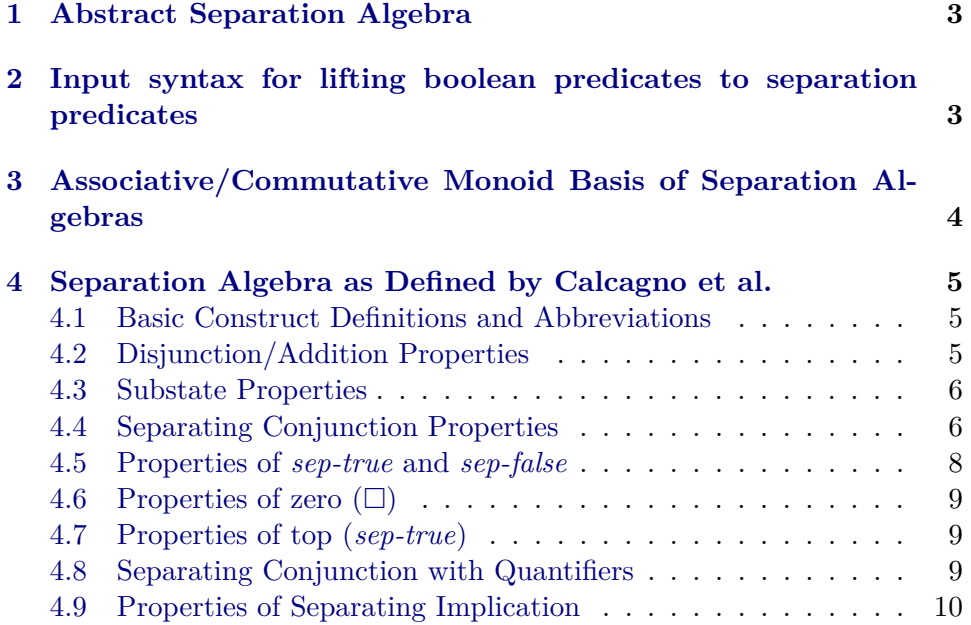

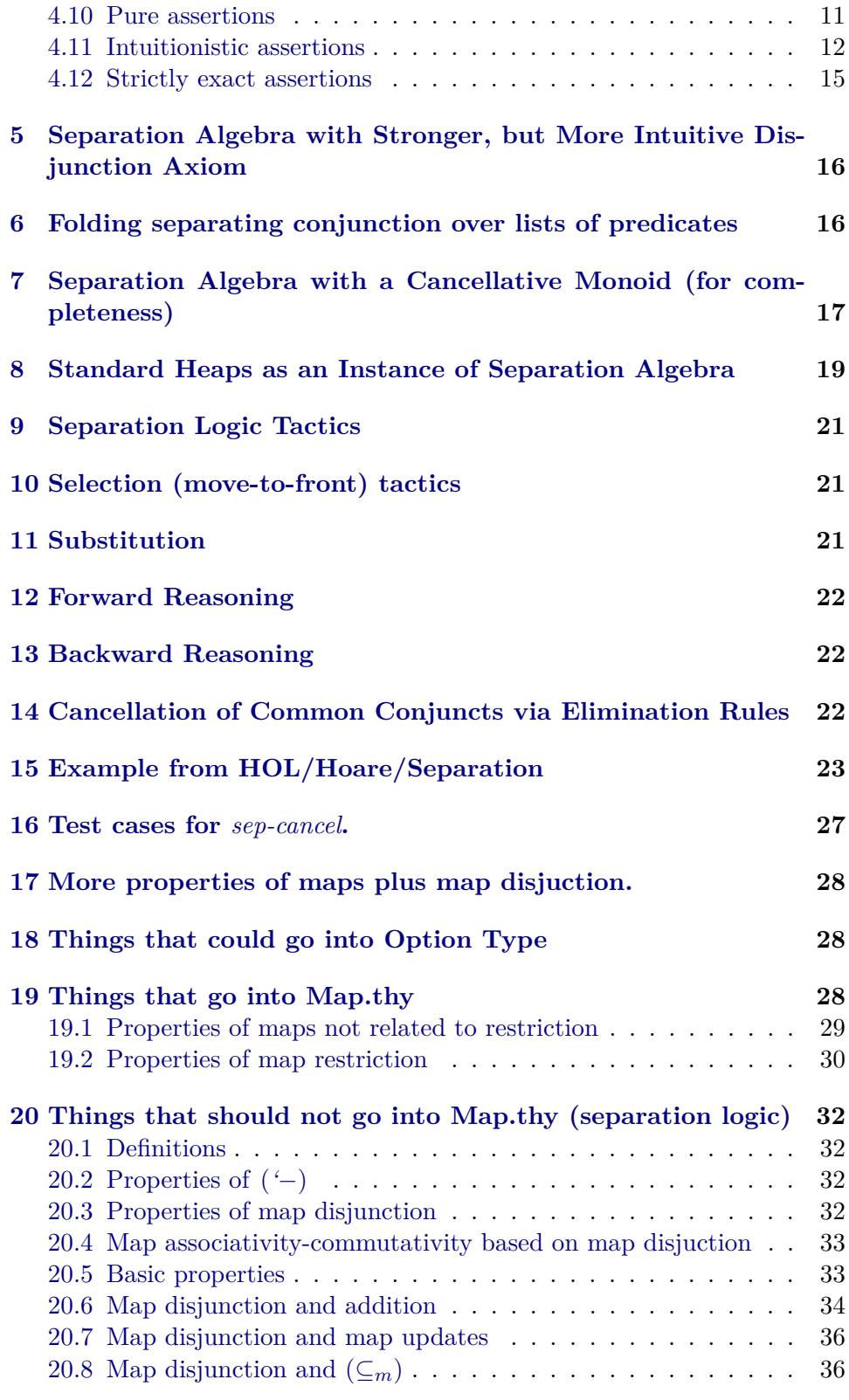

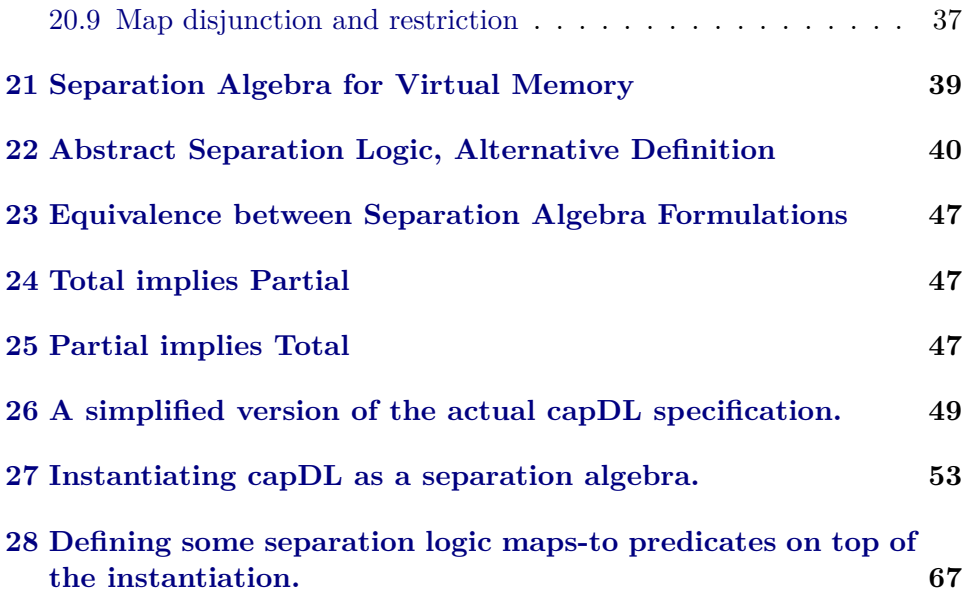

# <span id="page-2-0"></span>**1 Abstract Separation Algebra**

```
theory Separation-Algebra
imports Main
begin
```
This theory is the main abstract separation algebra development

# <span id="page-2-1"></span>**2 Input syntax for lifting boolean predicates to separation predicates**

**abbreviation** (*input*)  $pred-and :: ('a \Rightarrow bool) \Rightarrow ('a \Rightarrow bool) \Rightarrow 'a \Rightarrow bool$  (**infixr** and 35) where *a and*  $b \equiv \lambda s$ . *a s*  $\wedge b s$ **abbreviation** (*input*)  $pred-or :: ('a \Rightarrow bool) \Rightarrow ('a \Rightarrow bool) \Rightarrow 'a \Rightarrow bool$  (**infixr** *or 30*) where *a or*  $b \equiv \lambda s$ *. a s*  $\vee$  *b s* **abbreviation** (*input*) *pred-not* :: (' $a \Rightarrow bool$ )  $\Rightarrow$  ' $a \Rightarrow bool$  (*not* - [40] 40) where *not*  $a \equiv \lambda s$ . ¬*a s* **abbreviation** (*input*)  $pred\text{-}imp :: ('a \Rightarrow bool) \Rightarrow ('a \Rightarrow bool) \Rightarrow 'a \Rightarrow bool \text{ (infixr } imp 25) \text{ where }$ 

 $a$  *imp*  $b \equiv \lambda s$ .  $a s \rightarrow b s$ 

**abbreviation** (*input*)

 $pred-K :: 'b \Rightarrow 'a \Rightarrow 'b (\langle - \rangle)$  where  $\langle f \rangle \equiv \lambda s$ . *f* 

**abbreviation** (*input*)  $pred-ex :: ('b \Rightarrow 'a \Rightarrow bool) \Rightarrow 'a \Rightarrow bool$  (binder *EXS* 10) where *EXS x.*  $P x \equiv \lambda s$ .  $\exists x$ .  $P x s$ 

**abbreviation** (*input*)  $pred-all :: ('b \Rightarrow 'a \Rightarrow bool) \Rightarrow 'a \Rightarrow bool$  (binder *ALLS 10*) where *ALLS x*. *P*  $x \equiv \lambda s$ .  $\forall x$ . *P*  $x s$ 

# <span id="page-3-0"></span>**3 Associative/Commutative Monoid Basis of Separation Algebras**

**class**  $pre-sep-algebra = zero + plus +$ **fixes** *sep-disj* ::  $'a \Rightarrow 'a \Rightarrow bool$  (infix  $\#\# 60$ ) **assumes** *sep-disj-zero* [ $simp$ ]:  $x \neq \neq 0$ **assumes** *sep-disj-commuteI*:  $x \# \# y \implies y \# \# x$ **assumes** *sep-add-zero* [ $simp$ ]:  $x + \theta = x$ **assumes** *sep-add-commute*:  $x \neq \neq y \implies x + y = y + x$ **assumes** *sep-add-assoc*:  $[x \neq \# \ y; \ y \neq \# \ z; \ x \neq \# \ z] \implies (x + y) + z = x + (y + z)$ **begin lemma** *sep-disj-commute:*  $x \neq \neq y = y \neq \neq x$ **by** (*blast intro*: *sep-disj-commuteI*) **lemma** *sep-add-left-commute*: **assumes** *a*: *a* ## *b b* ## *c a* ## *c* **shows**  $b + (a + c) = a + (b + c)$  (**is**  $?$ *lhs* =  $?$ *rhs*) **proof** − have  $?$ *lhs* = *b* + *a* + *c* **using** *a* **by** (*simp add*: *sep-add-assoc*[*symmetric*] *sep-disj-commute*) also have  $\ldots = a + b + c$  **using** *a* **by** (*simp add*: *sep-add-commute sep-disj-commute*) also have  $\ldots =$  *?rhs* **using** *a* **by** (*simp add*: *sep-add-assoc sep-disj-commute*) **finally show** *?thesis* **. qed**

**lemmas** *sep-add-ac* = *sep-add-assoc sep-add-commute sep-add-left-commute sep-disj-commute*

**end**

# <span id="page-4-0"></span>**4 Separation Algebra as Defined by Calcagno et al.**

**class**  $sep\text{-}algebra = pre\text{-}sep\text{-}algebra +$ 

**assumes**  $sep\text{-}disj\text{-}addD1$ :  $\llbracket x \# \# \ y + z$ ;  $y \# \# \ z \rrbracket \Longrightarrow x \# \# \ y$ **assumes**  $sep\text{-}disj\text{-}addI1$ :  $\llbracket x \# \# \ y + z$ ;  $y \# \# \ z \rrbracket \implies x + y \# \# \ z$ **begin**

# <span id="page-4-1"></span>**4.1 Basic Construct Definitions and Abbreviations**

### **definition**

 $sep\text{-}conj :: ('a \Rightarrow bool) \Rightarrow ('a \Rightarrow bool) \Rightarrow ('a \Rightarrow bool)$  (**infixr** \*\* 35) **where** *P* ∗∗ *Q* ≡ λ*h*. ∃ *x y*. *x* ## *y* ∧ *h* = *x* + *y* ∧ *P x* ∧ *Q y*

#### **notation**

*sep-conj* (**infixr** ∧∗ *35* )

### **definition**

 $sep\text{-}empty :: 'a \Rightarrow bool (\Box)$  where  $\square \equiv \lambda h$ .  $h = 0$ 

### **definition**

 $sep\text{-}impl$  ::  $('a \Rightarrow bool) \Rightarrow ('a \Rightarrow bool) \Rightarrow ('a \Rightarrow bool)$  ( $\text{infixr} \longrightarrow * 25$ ) **where**  $P \longrightarrow Q \equiv \lambda h. \ \forall h'. \ h \# \# \ h' \land P \ h' \longrightarrow Q \ (h + h')$ 

### **definition**

*sep-substate* ::  $'a \Rightarrow 'a \Rightarrow bool$  (infix  $\preceq 60$ ) where *x*  $\preceq$  *y* ≡ ∃ *z*. *x* ## *z* ∧ *x* + *z* = *y* 

### **abbreviation**

 $sep\text{-}true \equiv \langle True \rangle$ 

### **abbreviation**

 $sep\text{-}false \equiv \langle False \rangle$ 

### **definition**

 $sep-list-conj :: ('a \Rightarrow bool)$  *list*  $\Rightarrow ('a \Rightarrow bool)$   $(\bigwedge * [60] 90)$  where *sep-list-conj*  $Ps ≡$  *foldl*  $(**) \Box Ps$ 

# <span id="page-4-2"></span>**4.2 Disjunction/Addition Properties**

**lemma** *disjoint-zero-sym* [ $simp$ ]:  $0 \neq \neq x$ **by** (*simp add*: *sep-disj-commute*)

**lemma** *sep-add-zero-sym* [simp]:  $0 + x = x$ **by** (*simp add*: *sep-add-commute*)

**lemma** *sep-disj-addD2*:  $[x # # y + z; y # # z] \implies x # # z$ **by** (*metis sep-disj-addD1 sep-add-ac*)

**lemma**  $sep\text{-}disj\text{-}addD: \llbracket x \# \# \ y + z; y \# \# \ z \rrbracket \Longrightarrow x \# \# \ y \wedge x \# \# \ z$ **by** (*metis sep-disj-addD1 sep-disj-addD2* )

**lemma** *sep-add-disjD*:  $[x + y # # z; x # # y] \implies x # # z \land y # # z$ **by** (*metis sep-disj-addD sep-disj-commuteI*)

#### **lemma** *sep-disj-addI2* :

 $\lceil x \n\neq y + z; y \n\neq z \rceil \implies x + z \n\neq y$ **by** (*metis sep-add-ac sep-disj-addI1* )

### **lemma** *sep-add-disjI1* :

 $[x + y \# \# z; x \# \# y] \Longrightarrow x + z \# \# y$ **by** (*metis sep-add-ac sep-add-disjD sep-disj-addI2* )

#### **lemma** *sep-add-disjI2* :

 $[x + y ## z; x ## y] \implies z + y ## x$ **by** (*metis sep-add-ac sep-add-disjD sep-disj-addI2* )

#### **lemma** *sep-disj-addI3* :

 $x + y \# \# \ z \implies x \# \# \ y \implies x \# \# \ y + z$ **by** (*metis sep-add-ac sep-add-disjD sep-add-disjI2* )

### **lemma** *sep-disj-add*:

 $[y \# \# \ z; x \# \# \ y] \implies x \# \# \ y + z = x + y \# \# \ z$ **by** (*metis sep-disj-addI1 sep-disj-addI3* )

### <span id="page-5-0"></span>**4.3 Substate Properties**

**lemma** *sep-substate-disj-add*:  $x \# \# y \Longrightarrow x \preceq x + y$ **unfolding** *sep-substate-def* **by** *blast*

# lemma sep-substate-disj-add':

 $x \# \# y \implies x \prec y + x$ **by** (*simp add*: *sep-add-ac sep-substate-disj-add*)

### <span id="page-5-1"></span>**4.4 Separating Conjunction Properties**

**lemma** *sep-conjD*:  $(P \wedge * Q)$   $h \Longrightarrow \exists x \ y$ .  $x \# \# y \wedge h = x + y \wedge P x \wedge Q y$ **by** (*simp add*: *sep-conj-def*)

### **lemma** *sep-conjE*:

 $[ (P \ast \ast Q) \ h; \ \Lambda x \ y. \ [ P \ x; \ Q \ y; \ x \ \# \# \ y; \ h = x + y \ ] \Longrightarrow X \ ] \Longrightarrow X$ **by** (*auto simp*: *sep-conj-def*)

**lemma** *sep-conjI*:  $[$   $P \; x; \; Q \; y; \; x \; # \; y; \; h = x + y] \Rightarrow (P \; * \; Q) \; h$ **by** (*auto simp*: *sep-conj-def*) **lemma** *sep-conj-commuteI*:  $(P \ast \ast Q)$   $h \Longrightarrow (Q \ast \ast P)$   $h$ **by** (*auto intro*!: *sep-conjI elim*!: *sep-conjE simp*: *sep-add-ac*) **lemma** *sep-conj-commute*:  $(P \ast \ast Q) = (Q \ast \ast P)$ **by** (*rule ext*) (*auto intro*: *sep-conj-commuteI*) **lemma** *sep-conj-assoc*:  $((P * R) * R) = (P * R) * R$  (**is** *?lhs* = *?rhs*) **proof** (*rule ext*, *rule iffI*) **fix** *h* **assume** *a*: *?lhs h* **then obtain**  $x y z$  **where**  $P x$  **and**  $Q y$  **and**  $R z$ and  $x \neq \#$  *y* and  $x \neq \#$  *z* and  $y \neq \#$  *z* and  $x + y \neq \#$  *z* and  $h = x + y + z$ **by** (*auto dest*!: *sep-conjD dest*: *sep-add-disjD*) **moreover then have**  $x \neq \neq y + z$ **by** (*simp add*: *sep-disj-add*) **ultimately show** *?rhs h* **by** (*auto simp*: *sep-add-ac intro*!: *sep-conjI*) **next fix** *h* **assume** *a*: *?rhs h* **then obtain**  $x y z$  **where**  $P x$  **and**  $Q y$  **and**  $R z$ and  $x \neq \neq y$  and  $x \neq \neq z$  and  $y \neq \neq z$  and  $x \neq \neq y + z$ and  $h = x + y + z$ **by** (*fastforce elim*!: *sep-conjE simp*: *sep-add-ac dest*: *sep-disj-addD*) **thus** *?lhs h* **by** (*metis sep-conj-def sep-disj-addI1* ) **qed lemma** *sep-conj-impl*:  $[ (P * Q) h; \Lambda h \cdot P h \Longrightarrow P' h; \Lambda h \cdot Q h \Longrightarrow Q' h ] \Longrightarrow (P' * Q') h$ **by** (*erule sep-conjE*, *auto intro*!: *sep-conjI*) **lemma** *sep-conj-impl1* : **assumes**  $P: \bigwedge h$ .  $P h \Longrightarrow I h$ shows  $(P \ast R)$   $h \Longrightarrow (I \ast R)$   $h$ **by** (*auto intro*: *sep-conj-impl P*)

**lemma** *sep-globalise*:  $[ (P * R) h; (\bigwedge h. P h \Longrightarrow Q h) ] \Longrightarrow (Q * R) h$  **by** (*fast elim*: *sep-conj-impl*)

**lemma** *sep-conj-trivial-strip2* :  $Q = R \Longrightarrow (Q \ast P) = (R \ast P)$  by  $\text{sim } p$ 

**lemma** *disjoint-subheaps-exist*:  $\exists x \ y$ .  $x \neq \# y \land h = x + y$ **by** (*rule-tac*  $x=0$  **in** *exI*, *auto*)

**lemma** *sep-conj-left-commute*:  $(P \ast \ast (Q \ast \ast R)) = (Q \ast \ast (P \ast \ast R))$  (**is**  $\mathscr{L}x = \mathscr{L}y$ ) **proof** − **have**  ${}^{\circ}x = ((Q * R) * P)$  **by** (*simp add: sep-conj-commute*) **also have**  $\dots = (Q * (R * P))$  **by** (*subst sep-conj-assoc, simp*) **finally show** *?thesis* **by** (*simp add*: *sep-conj-commute*) **qed**

**lemmas** *sep-conj-ac* = *sep-conj-commute sep-conj-assoc sep-conj-left-commute*

```
lemma ab-semigroup-mult-sep-conj: class.ab-semigroup-mult (∗∗)
 by (unfold-locales)
    (auto simp: sep-conj-ac)
```

```
lemma sep-empty-zero [simp, intro!]: \Box 0
 by (simp add: sep-empty-def)
```
## <span id="page-7-0"></span>**4.5 Properties of** *sep-true* **and** *sep-false*

**lemma** *sep-conj-sep-true*:  $P h \implies (P \ast \ast \mathit{sep\text{-}true}) h$ **by** (*simp add: sep-conjI*[**where**  $y=0$ ])

lemma sep-conj-sep-true':  $P h \implies$  (*sep-true* \*\*  $P(h)$ **by** (*simp add: sep-conjI*[where  $x=0$ ])

**lemma** *sep-conj-true* [*simp*]: (*sep-true* ∗∗ *sep-true*) = *sep-true* **unfolding** *sep-conj-def* **by** (*auto intro*!: *ext intro*: *disjoint-subheaps-exist*)

**lemma** *sep-conj-false-right* [*simp*]:  $(P \ast \ast \text{ sep-false}) = \text{sep-false}$ **by** (*force elim*: *sep-conjE intro*!: *ext*)

```
lemma sep-conj-false-left [simp]:
  (sep\text{-}false *P) = sep\text{-}falseby (subst sep-conj-commute) (rule sep-conj-false-right)
```
## <span id="page-8-0"></span>**4.6** Properties of zero  $(\Box)$

**lemma** *sep-conj-empty* [*simp*]:  $(P \ast \in \square) = P$ **by** (*simp add*: *sep-conj-def sep-empty-def*)

 $l$ emma *sep-conj-empty*<sup>'</sup>[simp]:  $(\Box * * P) = P$ **by** (*subst sep-conj-commute*, *rule sep-conj-empty*)

**lemma** *sep-conj-sep-emptyI*:  $P h \implies (P * \sqcup h)$ **by** *simp*

**lemma** *sep-conj-sep-emptyE*:  $[P \; s; (P \; * \; \Box) \; s \Longrightarrow (Q \; * \; R) \; s \equiv (Q \; * \; R) \; s$ **by** *simp*

**lemma** *monoid-add*: *class.monoid-add* ((\*\*)) □ **by** (*unfold-locales*) (*auto simp*: *sep-conj-ac*)

**lemma** *comm-monoid-add*: *class*.*comm-monoid-add* (∗∗) **by** (*unfold-locales*) (*auto simp*: *sep-conj-ac*)

### <span id="page-8-1"></span>**4.7 Properties of top (***sep-true***)**

**lemma** *sep-conj-true-P* [*simp*]:  $(sep-true **(sep-true * * P)) = (sep-true * P)$ **by** (*simp add*: *sep-conj-assoc*[*symmetric*])

**lemma** *sep-conj-disj*:  $((P \text{ or } Q) * R) = ((P * R) \text{ or } (Q * R))$ **by** (*auto simp*: *sep-conj-def intro*!: *ext*)

**lemma** *sep-conj-sep-true-left*:  $(P \ast \in Q)$   $h \Longrightarrow$  (*sep-true*  $\ast \in Q$ )  $h$ **by** (*erule sep-conj-impl*, *simp*+)

**lemma** *sep-conj-sep-true-right*:

 $(P \ast \in Q)$   $h \Longrightarrow (P \ast \in \mathit{sep\text{-}true})$  *h* 

**by** (*subst* (*asm*) *sep-conj-commute*, *drule sep-conj-sep-true-left*, *simp add*: *sep-conj-ac*)

## <span id="page-8-2"></span>**4.8 Separating Conjunction with Quantifiers**

**lemma** *sep-conj-conj*:  $((P \text{ and } Q) \ast R) \rightarrow (P \ast R) \text{ and } (Q \ast R)) \rightarrow h$ **by** (*force intro*: *sep-conjI elim*!: *sep-conjE*)

**lemma** *sep-conj-exists1* :

 $((EXS x. P x) * Q) = (EXS x. (P x * Q))$ **by** (*force intro*!: *ext intro*: *sep-conjI elim*: *sep-conjE*)

**lemma** *sep-conj-exists2* :

 $(P \ast \ast (EXS x, Q x)) = (EXS x, P \ast \ast Q x)$ **by** (*force intro*!: *sep-conjI ext elim*!: *sep-conjE*)

**lemmas** *sep-conj-exists* = *sep-conj-exists1 sep-conj-exists2*

**lemma** *sep-conj-spec*:  $((ALLS x. P x) * Q) h \Longrightarrow (P x * Q) h$ **by** (*force intro*: *sep-conjI elim*: *sep-conjE*)

## <span id="page-9-0"></span>**4.9 Properties of Separating Implication**

**lemma** *sep-implI*: **assumes** *a*:  $\bigwedge h'. \parallel h \neq h'; P h' \parallel \implies Q (h + h')$ **shows**  $(P \rightarrow \ast Q)$  *h* **unfolding** *sep-impl-def* **by** (*auto elim*: *a*) **lemma** *sep-implD*:  $(x \rightarrow * y)$  *h*  $\Rightarrow \forall h'. h \neq h' \land x h' \rightarrow y (h + h')$ **by** (*force simp*: *sep-impl-def*) **lemma** *sep-implE*:  $(x \rightarrow * y)$   $h \Longrightarrow (\forall h'. h \# \# h' \land x h' \rightarrow y (h + h') \Longrightarrow Q) \Longrightarrow Q$ **by** (*auto dest*: *sep-implD*) **lemma** *sep-impl-sep-true* [*simp*]:  $(P \longrightarrow \ast \text{ sep-true}) = \text{sep-true}$ **by** (*force intro*!: *sep-implI ext*) **lemma** *sep-impl-sep-false* [*simp*]:  $(sep\text{-}false \longrightarrow P) = sep\text{-}true$ **by** (*force intro*!: *sep-implI ext*) **lemma** *sep-impl-sep-true-P*:  $(sep=true \longrightarrow P \mid h \Longrightarrow P \mid h$ **by** (*clarsimp dest!: sep-implD elim!: allE*[where  $x=0$ ]) **lemma** *sep-impl-sep-true-false* [*simp*]:  $(sep\text{-}true \longrightarrow \text{*} sep\text{-}false) = sep\text{-}false$ **by** (*force intro*!: *ext dest*: *sep-impl-sep-true-P*) **lemma** *sep-conj-sep-impl*:  $[$  *P h*;  $\bigwedge h$ .  $(P \ast \ast Q)$   $h \Longrightarrow R h$   $\parallel \Longrightarrow (Q \rightarrow \ast R)$  *h* **proof** (*rule sep-implI*)  $\mathbf{fix}\;h'\;h$ **assume**  $P h$  **and**  $h \neq h'$  **and**  $Q h'$ 

**hence**  $(P \ast \mathbf{k} Q)$   $(h + h')$  **by** (*force intro: sep-conjI*) **moreover assume**  $\bigwedge h$ .  $(P \ast \ast Q)$   $h \Longrightarrow R h$ **ultimately show**  $R(h + h')$  by  $simp$ **qed**

**lemma** *sep-conj-sep-impl2* :

 $[ (P * Q) h; \Lambda h \colon P h \Longrightarrow (Q \longrightarrow R) h ] \Longrightarrow R h$ **by** (*force dest*: *sep-implD elim*: *sep-conjE*)

**lemma** *sep-conj-sep-impl-sep-conj2* :  $(P \ast R) h \Longrightarrow (P \ast R) (\mathbb{Q} \rightarrow R) (Q \ast R) h$ **by** (*erule* (*1* ) *sep-conj-impl*, *erule sep-conj-sep-impl*, *simp add*: *sep-conj-ac*)

# <span id="page-10-0"></span>**4.10 Pure assertions**

#### **definition**

 $pure :: ('a \Rightarrow bool) \Rightarrow bool$  where  $pure P \equiv \forall h h'. P h = P h'$ 

**lemma** *pure-sep-true*: *pure sep-true* **by** (*simp add*: *pure-def*)

**lemma** *pure-sep-false*: *pure sep-true*

**by** (*simp add*: *pure-def*)

**lemma** *pure-split*: *pure*  $P = (P = sep$ -true  $\vee P = sep$ -false) **by** (*force simp*: *pure-def intro*!: *ext*)

**lemma** *pure-sep-conj*: [[ *pure P*; *pure Q* ]] =⇒ *pure* (*P* ∧∗ *Q*) **by** (*force simp*: *pure-split*)

**lemma** *pure-sep-impl*:  $\lbrack \lbrack$  *pure P*; *pure*  $Q \rbrack \Rightarrow$  *pure*  $(P \rightarrow * Q)$ **by** (*force simp*: *pure-split*)

**lemma** *pure-conj-sep-conj*: [[ (*P and Q*) *h*; *pure P* ∨ *pure Q* ]] =⇒ (*P* ∧∗ *Q*) *h* **by** (*metis pure-def sep-add-zero sep-conjI sep-conj-commute sep-disj-zero*)

**lemma** *pure-sep-conj-conj*: [[ (*P* ∧∗ *Q*) *h*; *pure P*; *pure Q* ]] =⇒ (*P and Q*) *h* **by** (*force simp*: *pure-split*)

**lemma** *pure-conj-sep-conj-assoc*: *pure*  $P \implies ((P \text{ and } Q) \land * R) = (P \text{ and } (Q \land * R))$  **by** (*auto simp*: *pure-split*)

**lemma** *pure-sep-impl-impl*:  $[ (P \longrightarrow * Q) \ h; \ pure \ P \ \mathbb{I} \Longrightarrow P \ h \longrightarrow Q \ h$ **by** (*force simp*: *pure-split dest*: *sep-impl-sep-true-P*)

**lemma** *pure-impl-sep-impl*:  $[P \mid P \mid P \rightarrow Q \mid h; \text{ pure } P; \text{ pure } Q] \implies (P \rightarrow Q \mid h)$ **by** (*force simp*: *pure-split*)

- **lemma** pure-conj-right:  $(Q \land * (\langle P' \rangle \text{ and } Q')) = (\langle P' \rangle \text{ and } (Q \land * Q'))$ **by** (*rule ext*, *rule*, *rule*, *clarsimp elim*!: *sep-conjE*) (*erule sep-conj-impl*, *auto*)
- **lemma** pure-conj-right':  $(Q \land * (P' \text{ and } \langle Q' \rangle)) = (\langle Q' \rangle \text{ and } (Q \land * P') )$ **by** (*simp add*: *conj-comms pure-conj-right*)
- **lemma** pure-conj-left: (( $\langle P' \rangle$  and  $Q' \rangle \land * Q$ ) = ( $\langle P' \rangle$  and  $(Q' \land * Q)$ ) **by** (*simp add*: *pure-conj-right sep-conj-ac*)
- **lemma** pure-conj-left': (( $P'$  and  $\langle Q' \rangle$ ) ∧\*  $Q$ ) = ( $\langle Q' \rangle$  and  $(P' \land * Q)$ ) **by** (*subst conj-comms*, *subst pure-conj-left*, *simp*)
- **lemmas**  $pure-conj = pure-conj-right pure-conj-right' pure-conj-left$  $pure-conj-left'$

**declare** *pure-conj*[*simp add*]

## <span id="page-11-0"></span>**4.11 Intuitionistic assertions**

**definition** *intuitionistic* :: ( $'a \Rightarrow bool$ )  $\Rightarrow bool$  where *intuitionistic*  $P \equiv \forall h \ h'. P \ h \land h \preceq h' \longrightarrow P \ h'$ 

**lemma** *intuitionisticI*:  $(\bigwedge h h'. \ulcorner P h; h \preceq h' \urcorner \implies P h') \Longrightarrow$  *intuitionistic* P **by** (*unfold intuitionistic-def* , *fast*)

**lemma** *intuitionisticD*:  $\llbracket$  *intuitionistic P*; *P h*;  $h \preceq h' \rrbracket \Longrightarrow P h'$ **by** (*unfold intuitionistic-def* , *fast*)

**lemma** *pure-intuitionistic*: *pure*  $P \implies$  *intuitionistic*  $P$ **by** (*clarsimp simp*: *intuitionistic-def pure-def* , *fast*)

### **lemma** *intuitionistic-conj*:

[[ *intuitionistic P*; *intuitionistic Q* ]] =⇒ *intuitionistic* (*P and Q*) **by** (*force intro*: *intuitionisticI dest*: *intuitionisticD*)

**lemma** *intuitionistic-disj*:  $\llbracket$  *intuitionistic P*; *intuitionistic Q*  $\rrbracket \implies$  *intuitionistic (P or Q)* **by** (*force intro*: *intuitionisticI dest*: *intuitionisticD*) **lemma** *intuitionistic-forall*:  $(\bigwedge x$ . *intuitionistic*  $(P x)$   $\implies$  *intuitionistic*  $(ALLS x. P x)$ **by** (*force intro*: *intuitionisticI dest*: *intuitionisticD*) **lemma** *intuitionistic-exists*:  $(\bigwedge x$ . *intuitionistic*  $(P x)$   $\implies$  *intuitionistic*  $(EXS x. P x)$ **by** (*force intro*: *intuitionisticI dest*: *intuitionisticD*) **lemma** *intuitionistic-sep-conj-sep-true*: *intuitionistic* (*sep-true* ∧∗ *P*) **proof** (*rule intuitionisticI*) fix  $h h'$ **assume** *a*: (*sep-true* ∧∗ *P*) *h* **then obtain**  $x y$  where  $P: P y$  and  $h: h = x + y$  and  $xyd: x \neq \# y$ **by** − (*drule sep-conjD*, *clarsimp*) **moreover assume**  $a2: h \leq h'$ **then obtain** *z* where  $h'$ :  $h' = h + z$  and  $hzd$ :  $h \neq z$ **by** (*clarsimp simp*: *sep-substate-def*) **moreover have**  $(P \wedge \ast \text{ sep-true})$   $(y + (x + z))$ **using** *P h hzd xyd* **by** (*metis sep-add-disjI1 sep-disj-commute sep-conjI*) **ultimately show** (*sep-true*  $\wedge *$  *P*)  $h'$  **using**  $hzd$ **by** (*auto simp*: *sep-conj-commute sep-add-ac dest*!: *sep-disj-addD*) **qed lemma** *intuitionistic-sep-impl-sep-true*: *intuitionistic* (*sep-true*  $\longrightarrow$ \* *P*) **proof** (*rule intuitionisticI*) fix  $h h'$ **assume** *imp*: (*sep-true*  $\longrightarrow$  *+ P*) *h* **and** *hh*':  $h \leq h'$ **from**  $hh'$  obtain *z* where  $h'$ :  $h' = h + z$  and  $hzd$ :  $h \neq z$ **by** (*clarsimp simp*: *sep-substate-def*) show (*sep-true*  $\longrightarrow$ \* *P*) *h*' **using** *imp h*' *hzd* **apply** (*clarsimp dest*!: *sep-implD*) **apply** (*metis sep-add-assoc sep-add-disjD sep-disj-addI3 sep-implI*) **done qed lemma** *intuitionistic-sep-conj*: **assumes** *ip*: *intuitionistic*  $(P::('a \Rightarrow bool))$ **shows** *intuitionistic* (*P* ∧∗ *Q*) **proof** (*rule intuitionisticI*) fix  $h h'$ 

13

**assume** *sc*:  $(P \wedge * Q)$  *h* **and** *hh*':  $h \preceq h'$ 

from  $hh'$  obtain *z* where  $h'$ :  $h' = h + z$  and  $hzd$ :  $h \neq z$ **by** (*clarsimp simp*: *sep-substate-def*) **from** *sc* **obtain** *x y* **where** *px*: *P x* **and** *qy*: *Q y* and *h*:  $h = x + y$  and  $xyd$ :  $x \neq y$ **by** (*clarsimp simp*: *sep-conj-def*) **have**  $x \neq \neq z$  **using**  $hzd$   $h$   $xyd$ **by** (*metis sep-add-disjD*) **with** *ip px* **have**  $P(x + z)$ **by** (*fastforce elim*: *intuitionisticD sep-substate-disj-add*) **thus**  $(P \wedge * Q)$  *h*<sup>*'*</sup> **using** *h*<sup>*'*</sup> *h hzd qy xyd* **by** (*metis* (*full-types*) *sep-add-commute sep-add-disjD sep-add-disjI2 sep-add-left-commute sep-conjI*) **qed lemma** *intuitionistic-sep-impl*: **assumes** *iq*: *intuitionistic Q* **shows** *intuitionistic*  $(P \rightarrow Q)$ **proof** (*rule intuitionisticI*) fix  $h h'$ **assume** *imp*:  $(P \longrightarrow Q)$  *h* **and** *hh*':  $h \preceq h'$ **from**  $hh'$  obtain *z* where  $h'$ :  $h' = h + z$  and  $hzd$ :  $h \neq z$ **by** (*clarsimp simp*: *sep-substate-def*) **{ fix** *x* **assume** *px*: *P x* **and** *hzx*:  $h + z \neq x$ **have**  $h + x \leq h + x + z$  **using**  $hzx$   $hzx$ **by** (*metis sep-add-disjI1 sep-substate-def*) **with** *imp hzd iq px hzx* have  $Q(h + z + x)$ **by** (*metis intuitionisticD sep-add-assoc sep-add-ac sep-add-disjD sep-implE*) **} with** *imp h*<sup>*'*</sup> *hzd iq* **show**  $(P \longrightarrow Q)$  *h*<sup>*'*</sup> **by** (*fastforce intro*: *sep-implI*) **qed lemma** *strongest-intuitionistic*: ¬ (∃ *Q*. (∀ *h*. (*Q h* −→ (*P* ∧∗ *sep-true*) *h*)) ∧ *intuitionistic Q* ∧

**by** (*fastforce intro*!: *ext sep-substate-disj-add dest*!: *sep-conjD intuitionisticD*)

**lemma** *weakest-intuitionistic*:

 $\neg$   $(\exists Q. (\forall h. ((sep\text{-}true \rightarrow * P) h \rightarrow Q h)) \land$  *intuitionistic*  $Q \land$  $Q \neq (sep\text{-}true \longrightarrow P) \wedge (\forall h. Q h \longrightarrow P h)$ **apply** (*clarsimp intro*!: *ext*) **apply** (*rule iffI*) **apply** (*rule sep-implI*) apply  $(drule-tac \ h=x \text{ and } h'=x+h' \text{ in } intuitionisticD)$ **apply** (*clarsimp simp*: *sep-add-ac sep-substate-disj-add*)+ **done**

**lemma** *intuitionistic-sep-conj-sep-true-P*: [[ (*P* ∧∗ *sep-true*) *s*; *intuitionistic P* ]] =⇒ *P s* **by** (*force dest*: *intuitionisticD elim*: *sep-conjE sep-substate-disj-add*)

**lemma** *intuitionistic-sep-conj-sep-true-simp*:  $intuitionistic P \Longrightarrow (P \land * sep-true) = P$ **by** (*fast intro*!: *sep-conj-sep-true ext elim*: *intuitionistic-sep-conj-sep-true-P*)

**lemma** *intuitionistic-sep-impl-sep-true-P*:  $[$  *P h*; *intuitionistic P*  $] \implies$  (*sep-true*  $\longrightarrow$ \* *P*) *h* **by** (*force intro*!: *sep-implI dest*: *intuitionisticD intro*: *sep-substate-disj-add*)

**lemma** *intuitionistic-sep-impl-sep-true-simp*:  $intuitionistic\ P \Longrightarrow (sep\text{-}true\longrightarrow P) = P$ **by** (*fast intro*!: *ext elim*: *sep-impl-sep-true-P intuitionistic-sep-impl-sep-true-P*)

### <span id="page-14-0"></span>**4.12 Strictly exact assertions**

**definition** *strictly-exact* :: ( $'a \Rightarrow bool$ )  $\Rightarrow bool$  where *strictly-exact*  $P \equiv \forall h \ h'. P \ h \land P \ h' \longrightarrow h = h'$ 

**lemma** *strictly-exactD*:  $\llbracket$  strictly-exact P; P h; P h' $\rrbracket \implies h = h'$ **by** (*unfold strictly-exact-def* , *fast*)

**lemma** *strictly-exactI*:  $(\bigwedge h h'. \ulcorner P h; P h' \urcorner \implies h = h') \Longrightarrow \text{strictly-exact } P$ **by** (*unfold strictly-exact-def* , *fast*)

**lemma** *strictly-exact-sep-conj*: [[ *strictly-exact P*; *strictly-exact Q* ]] =⇒ *strictly-exact* (*P* ∧∗ *Q*) **apply** (*rule strictly-exactI*) **apply** (*erule sep-conjE*)+

 $\text{apply}$  (*drule-tac h*=*x* and *h*'=*xa* in *strictly-exactD*, *assumption*+)  $\text{apply}$  (*drule-tac h*=*y* and *h*'=*ya* in *strictly-exactD*, *assumption*+) **apply** *clarsimp* **done**

**lemma** *strictly-exact-conj-impl*:

[[ (*Q* ∧∗ *sep-true*) *h*; *P h*; *strictly-exact Q* ]] =⇒ (*Q* ∧∗ (*Q* −→∗ *P*)) *h* **by** (*force intro*: *sep-conjI sep-implI dest*: *strictly-exactD elim*!: *sep-conjE simp*: *sep-add-commute sep-add-assoc*)

**end**

```
interpretation sep: ab-semigroup-mult (∗∗)
 by (rule ab-semigroup-mult-sep-conj)
```

```
interpretation sep: comm-monoid-add (∗∗) 
 by (rule comm-monoid-add)
```
# <span id="page-15-0"></span>**5 Separation Algebra with Stronger, but More Intuitive Disjunction Axiom**

**class** *stronger-sep-algebra* =  $pre-sep-algebra$  +

**assumes** *sep-add-disj-eq* [*simp*]:  $y \# \# z \implies x \# \# y + z = (x \# \# y \land x \# \# z)$ *z*)

**begin**

**lemma** *sep-disj-add-eq* [*simp*]:  $x \neq \neq y \implies x + y \neq \neq z = (x \neq \neq z \land y \neq \neq z)$ **by** (*metis sep-add-disj-eq sep-disj-commute*)

**subclass** *sep-algebra* **by** *standard auto*

**end**

# <span id="page-15-1"></span>**6 Folding separating conjunction over lists of predicates**

**lemma** *sep-list-conj-Nil* [ $simp$ ]:  $\Lambda^*$  [] = □ **by** (*simp add*: *sep-list-conj-def*)

**lemma** (**in** *semigroup-add*) *foldl-assoc*: **shows** *foldl* (+)  $(x+y)$  *zs* = *x* + (*foldl* (+) *y zs*) **by** (*induct zs arbitrary*: *y*) (*simp-all add*:*add*.*assoc*)

**lemma** (**in** *monoid-add*) *foldl-absorb0* : **shows**  $x + (fold + 0 zs) = fold (+) x zs$ **by** (*induct zs*) (*simp-all add*:*foldl-assoc*)

**lemma**  $sep\text{-}list\text{-}conj\text{-}Cons$   $[simp]: \bigwedge^* (x \# xs) = (x * * \bigwedge^* xs)$ **by** (*simp add*: *sep-list-conj-def sep*.*foldl-absorb0* )

**lemma** *sep-list-conj-append* [*simp*]:  $\Lambda * (xs \ @ \ ys) = (\Lambda * xs ** \Lambda * ys)$ **by** (*simp add*: *sep-list-conj-def sep*.*foldl-absorb0* )

**lemma** (**in** *comm-monoid-add*) *foldl-map-filter*:  $foldl (+) 0 (map f (filter P xs)) +$ *foldl*  $(+)$  *0*  $(map f (filter (not P) xs))$  $=$  *foldl*  $(+)$   $\theta$   $(map\ f\ xs)$ **proof** (*induct xs*) **case** *Nil* **thus** *?case* **by** *clarsimp* **next case** (*Cons x xs*) **hence** *IH*: *foldl* (+)  $\theta$  (*map*  $f(xs)$ ) =  $foldl (+) 0 (map f (filter P xs)) +$ *foldl*  $(+)$  *0*  $(map f [x \leftarrow xs \cdot \neg P x])$ **by** (*simp only*: *eq-commute*) have foldl-Cons':  $\int \Lambda x \, xs. \, foldl \ (+) \, 0 \, (x \# \, xs) = x + (foldl \ (+) \, 0 \, xs)$ **by** (*simp*, *subst foldl-absorb0* [*symmetric*], *rule refl*) **{ assume** *P x* hence *?case* by (*auto simp del: foldl-Cons simp add: foldl-Cons' IH ac-simps*) **} moreover { assume**  $\neg P x$ hence *?case* by (*auto simp del: foldl-Cons simp add: foldl-Cons' IH ac-simps*) **} ultimately show** *?case* **by** *blast* **qed**

# <span id="page-16-0"></span>**7 Separation Algebra with a Cancellative Monoid (for completeness)**

Separation algebra with a cancellative monoid. The results of being a precise assertion (distributivity over separating conjunction) require this. although we never actually use this property in our developments, we keep it here for completeness.

**class** *cancellative-sep-algebra* =  $sep\text{-}algebra$  + **assumes** *sep-add-cancelD*:  $[x + z = y + z; x # # z; y # # z] \implies x = y$ **begin**

# **definition**

*precise* :: ( $'a \Rightarrow bool$ )  $\Rightarrow bool$  where

**lemma** *precise*  $((=) s)$ **by** (*metis* (*full-types*) *precise-def*) **lemma** *sep-add-cancel*:  $x \# \# \ z \Longrightarrow y \# \# \ z \Longrightarrow (x + z = y + z) = (x = y)$ **by** (*metis sep-add-cancelD*) **lemma** *precise-distribute*: *precise*  $P = (\forall Q \ R. ((Q \ and \ R) \land * P) = ((Q \land * P) \ and (R \land * P)))$ **proof** (*rule iffI*) **assume** *pp*: *precise P* **{ fix** *Q R*  $\int$ **fix**  $h$   $hp$   $hp'$   $s$ **{ assume** *a*: ((*Q and R*) ∧∗ *P*) *s* **hence**  $((Q \land * P)$  *and*  $(R \land * P))$  *s* **by** (*fastforce dest*!: *sep-conjD elim*: *sep-conjI*) **} moreover { assume** *qs*: (*Q* ∧∗ *P*) *s* **and** *qr*: (*R* ∧∗ *P*) *s* **from** *qs* **obtain** *x y* **where** *sxy*:  $s = x + y$  **and** *xy*:  $x \neq y$ **and** *x*: *Q x* **and** *y*: *P y* **by** (*fastforce dest*!: *sep-conjD*) from qr obtain  $x' y'$  where  $sxy'$ :  $s = x' + y'$  and  $xy'$ :  $x' \neq y'$ and  $x'$ :  $R x'$  and  $y'$ :  $P y'$ **by** (*fastforce dest*!: *sep-conjD*) **from** *sxy* **have**  $ys: y \leq x + y$  **using**  $xy$ by (*fastforce simp*: *sep-substate-disj-add' sep-disj-commute*) from *sxy'* have  $ys' : y' \preceq x' + y'$  using  $xy'$ by (*fastforce simp*: *sep-substate-disj-add' sep-disj-commute*) **from** *pp* **have** *yy*:  $y = y'$  **using** *sxy sxy' xy xy' y y' ys ys'* **by** (*fastforce simp*: *precise-def*) hence  $x = x'$  using *sxy sxy' xy xy'* **by** (*fastforce dest*!: *sep-add-cancelD*) **hence**  $((Q \text{ and } R) \land * P)$  *s* **using** *sxy x x' yy y' xy'* **by** (*fastforce intro*: *sep-conjI*) **} ultimately have**  $((Q \text{ and } R) \land * P)$  *s* =  $((Q \land * P) \text{ and } (R \land * P))$  *s* **using** *pp* **by** *blast* **} thus** ∀ *Q R*. ((*Q* and *R*) ∧\* *P*) = ((*Q* ∧\* *P*) and (*R* ∧\* *P*)) by (*blast intro!: ext*)

*precise*  $P = (\forall h \ hp \ hp'. \ hp \preceq h \land P \ hp \land \ hp' \preceq h \land P \ hp' \longrightarrow \ hp = \ hp')$ 

**next assume**  $a: \forall Q \ R$ . ((*Q and R*)  $\wedge * P$ ) = ((*Q*  $\wedge * P$ ) *and* (*R*  $\wedge * P$ )) **thus** *precise P* **proof** (*clarsimp simp*: *precise-def*)  $f$ **ix**  $h$   $h$ *p*  $h$ *p*<sup> $\prime$ </sup>  $Q$  *R* **assume** *hp*: *hp*  $\leq$  *h* and *hp*': *hp*'  $\leq$  *h* and *php*: *P hp* and *php*': *P hp*' **obtain** *z* where *hhp*:  $h = hp + z$  and *hpz*:  $hp \neq x$  **using**  $hp$ **by** (*clarsimp simp*: *sep-substate-def*) **obtain** *z*' where  $hhp'$ :  $h = hp' + z'$  and  $hpz'$ :  $hp' \neq z'$  using  $hp'$ **by** (*clarsimp simp*: *sep-substate-def*) **have**  $h$ -eq:  $z' + hp' = z + hp$  **using**  $hhp$   $hhp'$   $hpz$   $hpz'$ **by** (*fastforce simp*: *sep-add-ac*) **from**  $hhp$   $hhp'$   $a$   $hpz$   $hpz'$   $h$ -eq **have** ∀ *Q R*. ((*Q* and *R*) ∧\* *P*) (*z* + *hp*) = ((*Q* ∧\* *P*) and (*R* ∧\* *P*)) (*z*<sup>'</sup> +  $hp'$ **by** (*fastforce simp*: *h-eq sep-add-ac sep-conj-commute*) **hence** (((=) *z* and (=) *z*')  $\wedge *$  *P*) (*z* + *hp*) =  $(((=) \; z \land * \; P) \; and \; ((=) \; z' \land * \; P)) \; (z' + hp') \; by \; blast$ **thus**  $hp = hp'$  **using**  $php$   $hhp'$   $hpz$   $hpz'$   $h$ -eq **by** (*fastforce dest*!: *iffD2 cong*: *conj-cong simp*: *sep-add-ac sep-add-cancel sep-conj-def*) **qed qed**

**lemma** *strictly-precise: <i>strictly-exact*  $P \implies \text{precise } P$ **by** (*metis precise-def strictly-exactD*)

**end**

**end**

# <span id="page-18-0"></span>**8 Standard Heaps as an Instance of Separation Algebra**

**theory** *Sep-Heap-Instance* **imports** *Separation-Algebra* **begin**

Example instantiation of a the separation algebra to a map, i.e. a function from any type to 'a option.

```
class opt =fixes none \therefore 'a
```
**begin definition** *domain*  $f \equiv \{x. f x \neq none\}$ **end instantiation** *option* :: (*type*) *opt* **begin definition** *none-def* [ $simp$ ]:  $none \equiv None$ **instance .. end instantiation** *fun* :: (*type*, *opt*) *zero* **begin definition** *zero-fun-def*:  $\theta \equiv \lambda s$ . *none* **instance .. end**

**instantiation** *fun* :: (*type*, *opt*) *sep-algebra* **begin**

#### **definition**

*plus-fun-def*:  $m1 + m2 \equiv \lambda x$ . *if*  $m2 x = none$  *then*  $m1 x$  *else*  $m2 x$ 

### **definition**

 $sep\text{-}disj\text{-}fun\text{-}def: sep\text{-}disj m1 m2 \equiv domain m1 \cap domain m2 = \{\}$ 

### **instance**

**apply** *standard* **apply** (*simp add*: *sep-disj-fun-def domain-def zero-fun-def*) **apply** (*fastforce simp*: *sep-disj-fun-def*) **apply** (*simp add*: *plus-fun-def zero-fun-def*) **apply** (*simp add*: *plus-fun-def sep-disj-fun-def domain-def*) **apply** (*rule ext*) **apply** *fastforce* **apply** (*rule ext*) **apply** (*simp add*: *plus-fun-def*) **apply** (*simp add*: *sep-disj-fun-def domain-def plus-fun-def*) **apply** *fastforce* **apply** (*simp add*: *sep-disj-fun-def domain-def plus-fun-def*) **apply** *fastforce* **done**

#### **end**

For the actual option type *domain* and + are just *dom* and ++: **lemma** *domain-conv*: *domain* = *dom* **by** (*rule ext*) (*simp add*: *domain-def dom-def*)

**lemma** *plus-fun-conv*:  $a + b = a + b$ **by** (*auto simp*: *plus-fun-def map-add-def split*: *option*.*splits*) **lemmas** *map-convs* = *domain-conv plus-fun-conv*

Any map can now act as a separation heap without further work:

**lemma**

fixes  $h$  :: ( $nat \implies nat$ ) => 'foo option shows  $(P \ast \ast Q \ast \ast H)$   $h = (Q \ast \ast H \ast \ast P)$  *h* **by** (*simp add*: *sep-conj-ac*)

**end**

# <span id="page-20-0"></span>**9 Separation Logic Tactics**

**theory** *Sep-Tactics* **imports** *Separation-Algebra* **begin**

**ML-file** ‹*sep-tactics*.*ML*›

A number of proof methods to assist with reasoning about separation logic.

# <span id="page-20-1"></span>**10 Selection (move-to-front) tactics**

**method-setup**  $sep\text{-}select = \langle$ 

 $Scan.$ *lift Parse.int*  $>>$  (*fn n* =  $>$  *fn ctxt* =  $>$  *SIMPLE-METHOD'* (*sep-select-tac ctxt n*))

› *Select nth separation conjunct in conclusion*

```
method-setup sep\text{-}select\text{-}asm = \langle
```
 $Scan.$ *lift Parse.int* >>  $(\text{fn } n = > \text{fn } \text{ctxt} = > \text{SIMPLE-METHOD'} (sep\text{-}select\text{-}asm\text{-}tac$ *ctxt n*))

› *Select nth separation conjunct in assumptions*

# <span id="page-20-2"></span>**11 Substitution**

**method-setup**  $sep\text{-}subst = \langle$ 

*Scan*.*lift* (*Args*.*mode asm* −− *Scan*.*optional* (*Args*.*parens* (*Scan*.*repeat Parse*.*nat*))  $[0]$ )  $-$ 

*Attrib.thms* >> (*fn* ((*asm, occs*), *thms*) => *fn ctxt* =>

 $SIMPLE-METHOD'$  ((*if asm then sep-subst-asm-tac else sep-subst-tac*) *ctxt occs thms*))

›

*single*−*step substitution after solving one separation logic assumption*

# <span id="page-21-0"></span>**12 Forward Reasoning**

**method-setup**  $sep\text{-}drule = \langle$ 

 $Attribute. thms$  >> ( $fn$  thms =>  $fn$  ctxt =>  $SIMPLE-METHOD'$  ( $sep\text{-}data$  ctxt *thms*))

› *drule after separating conjunction reordering*

**method-setup**  $sep$ -frule =  $\langle$  $Attribute. thms$  >> ( $fn$  thms =>  $fn$  ctxt =>  $SIMPLE-METHOD'$  ( $sep\text{-}frac$  ctxt *thms*)) › *frule after separating conjunction reordering*

# <span id="page-21-1"></span>**13 Backward Reasoning**

**method-setup**  $\textit{sep-rule} = \langle$ 

 $Attribute. thms$  >> ( $fn$  thms =>  $fn$  ctxt =>  $SIMPLE-METHOD'$  ( $sep\text{-}rtac$  ctxt *thms*)) › *applies rule after separating conjunction reordering*

# <span id="page-21-2"></span>**14 Cancellation of Common Conjuncts via Elimination Rules**

**named-theorems** *sep-cancel*

The basic *sep-cancel-tac* is minimal. It only eliminates erule-derivable conjuncts between an assumption and the conclusion.

To have a more useful tactic, we augment it with more logic, to proceed as follows:

- try discharge the goal first using *tac*
- if that fails, invoke *sep-cancel-tac*
- if *sep-cancel-tac* succeeds
	- **–** try to finish off with tac (but ok if that fails)
	- **–** try to finish off with λ*s*. *True* (but ok if that fails)

### **ML** ‹

```
fun sep-cancel-smart-tac ctxt tac =let \, fun \, \, TRY' \, tac = tac \, \, ORE LSE' \, (K \, all-tac)in
   tac
   ORELSE 0
(sep-cancel-tac ctxt tac
           THEN' TRY' tac
           THEN' TRY' (resolve-tac ctxt @{thms TrueI}))
   ORELSE' (eresolve-tac ctxt @{thms\;sep-conj-sep-empty}E)
           THEN 0
sep-cancel-tac ctxt tac
```

```
THEN' TRY' tac
              THEN' TRY' (resolve-tac ctxt @{thms TrueI}))
  end;
fun sep-cancel-smart-tac-rules ctxt etacs =
    sep\text{-}cancel\text{-}smart\text{-}tac\text{ }ctxt\text{ } (FIRST'\text{ }([assume\text{-}tac\text{ }ctxt]\text{ }@\text{ }etas));val sep-cancel-syntax = Method.sections [
```
*Args*.*add* −− *Args*.*colon* >> *K* (*Method*.*modifier* (*Named-Theorems*.*add* @{*named-theorems sep-cancel*}) *here* )];

```
method-setup sep\text{-}cancel = \langlesep\text{-}cancel\text{-}syntax >> {\text{-}}f_n - => {\text{-}}f_n ctxt =>
   let
     val etacs = map (eresolve-tac ctxt o single)
       (rev (Named-Theorems.get ctxt @{named-theorems sep-cancel}));
   in
     SIMPLE-METHOD' (sep-cancel-smart-tac-rules ctxt etacs)
    end)
```
› *Separating conjunction conjunct cancellation*

As above, but use blast with a depth limit to figure out where cancellation can be done.

**method-setup**  $sep\text{-}cancel\text{-}black = \langle$  $sep\text{-}cancel\text{-}syntax$  >>  ${\text{-}}f_n \text{-} \Longrightarrow fn\text{-}txt$   $\Longrightarrow$ *let val rules* = *rev* (*Named-Theorems*.*get ctxt* @{*named-theorems sep-cancel*}); *val tac* = *Blast.depth-tac* (*ctxt addIs rules*)  $10$ ; *in*  $SIMPLE-METHOD'$  (sep-cancel-smart-tac ctxt tac) *end*) › *Separating conjunction conjunct cancellation using blast*

**end**

›

# <span id="page-22-0"></span>**15 Example from HOL/Hoare/Separation**

**theory** *Simple-Separation-Example*

```
imports HOL−Hoare.Hoare-Logic-Abort ../Sep-Heap-Instance
      ../Sep-Tactics
```
**begin**

**declare** [[*syntax-ambiguity-warning* = *false*]]

**type-synonym** *heap* = ( $nat \Rightarrow nat$  *option*)

**definition** maps-to::  $nat \Rightarrow nat \Rightarrow heap \Rightarrow bool$  ( $\rightarrow$  - [56,51] 56) **where**  $x \mapsto y \equiv \lambda h$ .  $h = [x \mapsto y]$ **notation**  $pred-ex$  (**binder**  $\exists$  10) **definition** maps-to-ex ::  $nat \Rightarrow heap \Rightarrow bool$  ( $\rightarrow -$  [56] 56) **where**  $x \mapsto -\equiv \exists y$ .  $x \mapsto y$ **lemma** *maps-to-maps-to-ex* [*elim*!]:  $(p \mapsto v)$   $s \implies (p \mapsto -)$  *s* **by** (*auto simp*: *maps-to-ex-def*) **lemma** *maps-to-write*:  $(p \mapsto - \ast \ast P)$   $H \Longrightarrow (p \mapsto v \ast \ast P)$   $(H (p \mapsto v))$ **apply** (*clarsimp simp*: *sep-conj-def maps-to-def maps-to-ex-def split*: *option*.*splits*) **apply** (*rule-tac x*=*y* **in** *exI*) **apply** (*auto simp*: *sep-disj-fun-def map-convs map-add-def split*: *option*.*splits*) **done lemma** *points-to*:  $(p \mapsto v \ast P)$  *H*  $\implies$  *the*  $(H p) = v$ **by** (*auto elim*!: *sep-conjE simp*: *sep-disj-fun-def maps-to-def map-convs map-add-def split*: *option*.*splits*) **primrec**  $list :: nat \Rightarrow nat list \Rightarrow heap \Rightarrow bool$ **where** *list*  $i \in \{ \exists \in \{ \langle i = 0 \rangle \}$  *and*  $\square$ | *list*  $i$   $(x \# xs) = (\langle i=x \land i \neq 0 \rangle \text{ and } (EXS j. i \mapsto j** list jxs)$ **lemma** *list-empty* [*simp*]: **shows** *list*  $0$  *xs* = ( $\lambda s$ . *xs* = [ $\lambda \Box s$ ) **by** (*cases xs*) *auto* **lemma** *VARS x y z w h*  $\{(x \mapsto y \ast x \mapsto w) \ h\}$ *SKIP*  ${x \neq z}$ **apply** *vcg* **apply**(*auto elim*!: *sep-conjE simp*: *maps-to-def sep-disj-fun-def domain-conv*)

### **done**

```
lemma VARS H x y z w
{(P ∗∗ Q) H}
SKIP
{(Q ∗∗ P) H}
 apply vcg
 apply(simp add: sep-conj-commute)
done
```
**lemma** *VARS H*  ${p \neq 0 \land (p \mapsto -** list q qs) H}$  $H := H(p \mapsto q)$  $\{list\ p\ (p\#qs)\ H\}$ **apply** *vcg* **apply** (*auto intro*: *maps-to-write*) **done**

# **lemma** *VARS H p q r*

{(*list p Ps* ∗∗ *list q Qs*) *H*} *WHILE*  $p \neq 0$ *INV*  $\{\exists ps \text{ } qs. \text{ (list } p \text{ } ps \text{ ** list } q \text{ } qs) \text{ } H \wedge rev \text{ } ps \text{ } @ \text{ } qs = rev \text{ } Ps \text{ } @ \text{ } Qs\}$ *DO*  $r := p$ ;  $p := the(H p)$ ;  $H := H(r \mapsto q)$ ;  $q := r OD$ {*list q* (*rev Ps* @ *Qs*) *H*} **supply** [[*simproc del*: *defined-all*]] **apply** *vcg* **apply** *fastforce* **apply** *clarsimp* **apply** (*case-tac ps*, *simp*)  $\mathbf{apply}$  (*rename-tac p ps'*) **apply** (*clarsimp simp*: *sep-conj-exists sep-conj-ac*) **apply** (*sep-subst points-to*)  $\text{apply}$  (*rule-tac*  $x = ps'$  in *exI*) **apply** (*rule-tac*  $x = p \# qs$  **in**  $exI$ ) **apply** (*simp add*: *sep-conj-exists sep-conj-ac*) **apply** (*rule exI*) **apply** (*sep-rule maps-to-write*) apply  $((sep\text{-}cancel\text{ }add\text{: }maps\text{-}to\text{-}maps\text{-}to\text{-}ex)$ +)[1] **apply** *clarsimp* **done**

#### **end**

**theory** *Sep-Tactics-Test* **imports** ../*Sep-Tactics* **begin**

Substitution and forward/backward reasoning

**typedecl** *p* **typedecl** *val* **typedecl** *heap*

**axiomatization where** *heap-sep-algebra*: *OFCLASS*(*heap*, *sep-algebra-class*) **instance** *heap* :: *sep-algebra* **by** (*rule heap-sep-algebra*)

### **axiomatization**

*points-to* ::  $p \Rightarrow val \Rightarrow heap \Rightarrow bool$  **and**  $val :: heap \Rightarrow p \Rightarrow val$ **where** *points-to*: (*points-to p*  $v$  \*\* *P*)  $h \implies val h p = v$ 

### **lemma**

 $[$   $Q2$  (*val h p*);  $(K * * T * * \text{blue} + P * * \text{points-to p} v * * P * * J) h]$  $\implies Q$  (*val* h p) (*val* h p) **apply** (*sep-subst* (*2* ) *points-to*) **apply** (*sep-subst* (*asm*) *points-to*) **apply** (*sep-subst points-to*) **oops**

### **lemma**

[[ *Q2* (*val h p*); (*K* ∗∗ *T* ∗∗ *blub* ∗∗ *P* ∗∗ *points-to p v* ∗∗ *P* ∗∗ *J*) *h* ]]  $\implies Q$  (*val h p*) (*val h p*) **apply** (*sep-drule points-to*) **apply** *simp* **oops**

# **lemma**

 $[$   $Q2$  (*val h p*); (*K* \*\* *T* \*\* *blub* \*\* *P* \*\* *points-to p v* \*\* *P* \*\* *J*) *h* ]]  $\implies Q$  (*val h p*) (*val h p*) **apply** (*sep-frule points-to*) **apply** *simp* **oops**

#### **consts**

 $update :: p \Rightarrow val \Rightarrow heap \Rightarrow heap$ 

### **schematic-goal**

**assumes** *a*:  $\bigwedge P$ . (*stuff p* \*\* *P*)  $H \Longrightarrow$  (*other-stuff p* v \*\* *P*) (*update p* v *H*) shows  $(X \ast Y \ast \text{ other-stuff } p$  *?v*) (*update p v H*) **apply** (*sep-rule a*) **oops**

Example of low-level rewrites

**lemma**  $\llbracket$  *unrelated s* ; (*P* \*\* *Q* \*\* *R*) *s*  $\rrbracket \implies$  (*A* \*\* *B* \*\* *Q* \*\* *P*) *s* **apply** (*tactic* ‹*dresolve-tac* @{*context*} [*mk-sep-select-rule* @{*context*} *true* (*3* , *1* )] *1* ›)

**apply** (*tactic*  $\langle$ *resolve-tac*  $\mathcal{Q}\{\text{context}\}\$  [*mk-sep-select-rule*  $\mathcal{Q}\{\text{context}\}\$  *false* (*4*, *2*)] *1* ›)

```
apply (erule (1 ) sep-conj-impl)
 oops
   Conjunct selection
lemma (A ∗∗ B ∗∗ Q ∗∗ P) s
 apply (sep-select 1 )
 apply (sep-select 3 )
 apply (sep-select 4 )
 oops
lemma [a] also unrelated; (A * B * Q * * P) s ] \implies unrelated
 apply (sep-select-asm 2 )
 oops
```
# <span id="page-26-0"></span>**16 Test cases for** *sep-cancel***.**

### **lemma**

**assumes** *forward*:  $\bigwedge s$  *g p v*. *A g p v s*  $\implies$  *AA g p s* shows  $\bigwedge xy$  *yv P s y x s.* (*A g x yv* \*\* *A g y yv* \*\* *P*)  $s \implies$  (*AA g y* \*\* *sep-true*) *s*

**by** (*sep-cancel add*: *forward*)

### **lemma**

**assumes** *forward*:  $\bigwedge s$ . *generic*  $s \implies$  *instance s* **shows**  $(A \ast \ast \text{ generic} \ast \ast B)$   $s \implies (\text{instance} \ast \ast \text{ sep-true})$  *s* **by** (*sep-cancel add*: *forward*)

**lemma**  $[ (A * B) \text{ sa } ; (A * Y) \text{ s } ] \implies (A * X) \text{ s}$ **apply** (*sep-cancel*) **oops**

**lemma**  $[(A * B) \, \text{sa} \, ; (A * Y) \, \text{s}] \implies (\lambda s. (A * X) \, \text{s}) \, \text{s}$ **apply** (*sep-cancel*) **oops**

**schematic-goal**  $[(B * A * C) * ] \Rightarrow (\lambda s. (A * * ?X) * ) \cdot s$ **by** (*sep-cancel*)

### **lemma**

```
assumes forward: \bigwedge s. generic s \implies instance s
shows [(A * B) s ; (generic * Y) s] \implies (X * * instance) sapply (sep-cancel add: forward)
oops
```
**lemma**

**assumes** *forward*:  $\bigwedge s$ . *generic*  $s \implies$  *instance s* **shows** *generic*  $s \implies$  *instance s* **by** (*sep-cancel add*: *forward*)

### **lemma**

```
assumes forward: \bigwedge s. generic s \implies \text{instance } sassumes forward2: \bigwedge s. instance s \implies instance2 s
shows generic s \implies (instance2 ** sep-true) s
by (sep-cancel-blast add: forward forward2 )
```
**end**

# <span id="page-27-0"></span>**17 More properties of maps plus map disjuction.**

**theory** *Map-Extra* **imports** *Main* **begin**

A note on naming: Anything not involving heap disjuction can potentially be incorporated directly into Map.thy, thus uses *m* for map variable names. Anything involving heap disjunction is not really mergeable with Map, is destined for use in separation logic, and hence uses *h*

# <span id="page-27-1"></span>**18 Things that could go into Option Type**

Misc option lemmas

**lemma** *None-not-eq*: (*None*  $\neq x$ ) = ( $\exists y$ . *x* = *Some y*) **by** (*cases x*) *auto* 

**lemma** *None-com*:  $(None = x) = (x = None)$  **by** *fast* 

**lemma** *Some-com*: (*Some y* =  $x$ ) = ( $x$  = *Some y*) **by** *fast* 

# <span id="page-27-2"></span>**19 Things that go into Map.thy**

Map intersection: set of all keys for which the maps agree.

**definition**

 $map\text{-}inter :: ('a \rightharpoonup 'b) \Rightarrow ('a \rightharpoonup 'b) \Rightarrow 'a \text{ set } (\text{infixl } \cap_m \text{ 70}) \text{ where }$  $m_1 \cap_m m_2 \equiv \{x \in dom m_1, m_1 x = m_2 x\}$ 

Map restriction via domain subtraction

### **definition**

 $sub-restrict-map :: ('a \rightarrow 'b) \Longrightarrow 'a set \Longrightarrow ('a \rightarrow 'b)$  (infixl '- 110) **where** *m*  $\leq$  *S* ≡ ( $\lambda x$ . *if*  $x \in S$  *then None else m x*)

### <span id="page-28-0"></span>**19.1 Properties of maps not related to restriction**

**lemma** *empty-forall-equiv:*  $(m = Map.empty) = (\forall x. m x = None)$ **by** (*fastforce intro*!: *ext*) **lemma** *map-le-empty2* [*simp*]:  $(m \subseteq_m Map.empty) = (m = Map.empty)$ **by** (*auto simp*: *map-le-def intro*: *ext*) **lemma** *dom-iff* : (∃ *y*. *m x* = *Some y*) = (*x* ∈ *dom m*) **by** *auto* **lemma** *non-dom-eval*:  $x \notin dom \space m \Longrightarrow m \space x = None$ **by** *auto* **lemma** *non-dom-eval-eq*:  $x \notin dom \space m = (m \space x = None)$ **by** *auto* **lemma** *map-add-same-left-eq*:  $m_1 = m_1' \implies (m_0 + m_1) = m_0 + m_1'$ **by** *simp* **lemma** *map-add-left-cancelI* [*intro*!]:  $m_1 = m_1' \implies m_0 + m_1 = m_0 + m_1'$ **by** *simp* **lemma** *dom-empty-is-empty*:  $(dom \ m = \{\}) = (m = Map. \emptyset)$ **proof** (*rule iffI*) **assume** *a*: *dom*  $m = \{\}$  $\{$  **assume**  $m \neq Map$ *empty* **hence** *dom*  $m \neq \{\}$ **by** − (*subst* (*asm*) *empty-forall-equiv*, *simp add*: *dom-def*) **hence** *False* **using** *a* **by** *blast* **} thus**  $m = Map.$ *empty* **by** *blast* **next assume** *a*: *m* = *Map*.*empty* **thus**  $dom \, m = \{\}$  by  $simp$ **qed lemma** *map-add-dom-eq*:  $dom m = dom m' \implies m + m' = m'$ **by** (*rule ext*) (*auto simp*: *map-add-def split*: *option*.*splits*) **lemma** *map-add-right-dom-eq*:

 $[m_0 + m_1 = m_0' + m_1'; dom m_1 = dom m_1'] \implies m_1 = m_1'$ 

**unfolding** *map-add-def*

**by** (*rule ext*, *rule ccontr*, *drule-tac x*=*x* **in** *fun-cong*, *clarsimp split*: *option*.*splits*, *drule sym*, *drule sym*, *force*+)

**lemma** *map-le-same-dom-eq*:

 $[m_0 \subseteq_m m_1; dom \, m_0 = dom \, m_1]] \implies m_0 = m_1$ **by** (*auto intro*!: *ext simp*: *map-le-def elim*!: *ballE*)

## <span id="page-29-0"></span>**19.2 Properties of map restriction**

**lemma** *restrict-map-cancel*:  $(m | 'S = m | 'T) = (dom m \cap S = dom m \cap T)$ **by** (*fastforce intro*: *ext dest*: *fun-cong simp*: *restrict-map-def None-not-eq split*: *if-split-asm*)

**lemma** *map-add-restricted-self* [*simp*]:  $m + m$  |  $S = m$ **by** (*auto intro*: *ext simp*: *restrict-map-def map-add-def split*: *option*.*splits*)

**lemma** *map-add-restrict-dom-right* [*simp*]:  $(m + m')$  | ' dom  $m' = m'$ **by** (*rule ext*, *auto simp*: *restrict-map-def map-add-def split*: *option*.*splits*)

**lemma** *restrict-map-UNIV* [*simp*]:  $m \mid ' UNIV = m$ **by** (*simp add*: *restrict-map-def*)

**lemma** *restrict-map-dom*:  $S = dom \space m \Longrightarrow m \mid S = m$ **by** (*auto intro*!: *ext simp*: *restrict-map-def None-not-eq*)

# **lemma** *restrict-map-subdom*:

 $dom \, m \subseteq S \implies m \mid S = m$ **by** (*fastforce simp*: *restrict-map-def None-com intro*: *ext*)

**lemma** *map-add-restrict*:  $(m_0 + m_1)$  | '  $S = ((m_0 | S)$  + +  $(m_1 | S))$ **by** (*force simp*: *map-add-def restrict-map-def intro*: *ext*)

**lemma** *map-le-restrict*:  $m \subseteq_m m' \implies m = m' \mid 'dom \; m$ **by** (*force simp*: *map-le-def restrict-map-def None-com intro*: *ext*)

**lemma** *restrict-map-le*:  $m$  | <sup>*'</sup> S* ⊆<sub>m</sub> m</sup> **by** (*auto simp*: *map-le-def*) **lemma** *restrict-map-remerge*:

 $[S \cap T = \{\}\] \implies m \mid 'S + m \mid 'T = m \mid '(S \cup T)$ **by** (*rule ext*, *clarsimp simp*: *restrict-map-def map-add-def split*: *option*.*splits*)

**lemma** *restrict-map-empty*:  $dom \space m \cap S = \{\} \Longrightarrow m \mid S = Map.\emptyset$ **by** (*fastforce simp*: *restrict-map-def intro*: *ext*)

**lemma** *map-add-restrict-comp-right* [*simp*]:  $(m | 'S ++ m | ' (UNIV - S)) = m$ **by** (*force simp*: *map-add-def restrict-map-def split*: *option*.*splits intro*: *ext*)

**lemma** *map-add-restrict-comp-right-dom* [*simp*]:  $(m | 'S + m | ' (dom m - S)) = m$ **by** (*auto simp*: *map-add-def restrict-map-def split*: *option*.*splits intro*!: *ext*)

**lemma** *map-add-restrict-comp-left* [*simp*]:  $(m | (UNIV - S) ++ m | (S) = m$ **by** (*subst map-add-comm*, *auto*)

**lemma** *restrict-self-UNIV* :

*m* |<sup>*'*</sup> (*dom m* − *S*) = *m* |<sup>*'*</sup> (*UNIV* − *S*) **by** (*auto intro*!: *ext simp*: *restrict-map-def*)

**lemma** *map-add-restrict-nonmember-right*:  $x \notin dom \ m' \Longrightarrow (m + m') | (x) = m | (x)$ 

**by** (*rule ext*, *auto simp*: *restrict-map-def map-add-def split*: *option*.*splits*)

**lemma** *map-add-restrict-nonmember-left*:  $x \notin dom \; m \Longrightarrow (m + m') \mid ' \{x\} = m' \mid ' \{x\}$ **by** (*rule ext*, *auto simp*: *restrict-map-def map-add-def split*: *option*.*splits*)

**lemma** *map-add-restrict-right*:

 $x \subseteq dom \space m' \Longrightarrow (m + m') \mid 'x = m' \mid 'x$ **by** (*rule ext*, *auto simp*: *restrict-map-def map-add-def split*: *option*.*splits*)

**lemma** *restrict-map-compose*:

 $[ S \cup T = dom \ m ; S \cap T = \{ \} ] \implies m | S + m | T = m$ **by** (*fastforce intro*: *ext simp*: *map-add-def restrict-map-def*)

**lemma** *map-le-dom-subset-restrict*:

 $[m' \subseteq m \; m; \; dom \; m' \subseteq S] \implies m' \subseteq_m (m \mid S)$ **by** (*force simp*: *restrict-map-def map-le-def*)

**lemma** *map-le-dom-restrict-sub-add*:

 $m' \subseteq_m m \implies m \mid ' \text{(dom } m - \text{dom } m') + + m' = m$ 

**by** (*auto simp*: *None-com map-add-def restrict-map-def map-le-def split*: *option*.*splits*

*intro*!: *ext*) (*force simp*: *Some-com*)+

**lemma** *subset-map-restrict-sub-add*:

 $T \subseteq S \implies m \mid ' (S - T) + + m \mid ' T = m \mid ' S$ **by** (*auto simp*: *restrict-map-def map-add-def intro*!: *ext split*: *option*.*splits*)

#### **lemma** *restrict-map-sub-union*:

*m* |<sup>*'*</sup> (*dom m* − (*S* ∪ *T*)) = (*m* |<sup>*'*</sup> (*dom m* − *T*)) |<sup>*'*</sup> (*dom m* − *S*) **by** (*auto intro*!: *ext simp*: *restrict-map-def*)

### **lemma** *prod-restrict-map-add*:

 $[S \cup T = U; S \cap T = \{\}\] \implies m |^{t}(X \times S) + m |^{t}(X \times T) = m |^{t}(X \times T)$ *U*)

**by** (*auto simp*: *map-add-def restrict-map-def intro*!: *ext split*: *option*.*splits*)

# <span id="page-31-0"></span>**20 Things that should not go into Map.thy (separation logic)**

# <span id="page-31-1"></span>**20.1 Definitions**

Map disjuction

### **definition**

 $map\text{-}disj :: ('a \rightarrow 'b) \Rightarrow ('a \rightarrow 'b) \Rightarrow bool \text{ (infix } \perp 51) \text{ where }$ *h*<sub>0</sub> ⊥ *h*<sub>1</sub>  $\equiv$  *dom h*<sub>0</sub> ∩ *dom h*<sub>1</sub>  $=$  {}

**declare** *None-not-eq* [*simp*]

# <span id="page-31-2"></span>**20.2 Properties of** (*'*−)

- **lemma** *restrict-map-sub-disj*: *h* |*' S* ⊥ *h '*− *S* **by** (*fastforce simp*: *sub-restrict-map-def restrict-map-def map-disj-def split*: *option*.*splits if-split-asm*)
- **lemma** *restrict-map-sub-add*:  $h \mid 'S + h \mid S = h$ **by** (*fastforce simp*: *sub-restrict-map-def restrict-map-def map-add-def split*: *option*.*splits if-split intro*: *ext*)

### <span id="page-31-3"></span>**20.3 Properties of map disjunction**

**lemma** *map-disj-empty-right* [*simp*]: *h* ⊥ *Map*.*empty* **by** (*simp add*: *map-disj-def*)

**lemma** *map-disj-empty-left* [*simp*]:  $Map.$ *empty*  $\perp$ *h* **by** (*simp add*: *map-disj-def*)

**lemma** *map-disj-com*:  $h_0$  ⊥  $h_1 = h_1$  ⊥  $h_0$ **by** (*simp add*: *map-disj-def* , *fast*)

**lemma** *map-disjD*:  $h_0$  ⊥  $h_1$   $\implies$  *dom*  $h_0$  ∩ *dom*  $h_1 = \{\}$ **by** (*simp add*: *map-disj-def*)

**lemma** *map-disjI*: *dom*  $h_0$  ∩ *dom*  $h_1 = \{\} \implies h_0 \perp h_1$ **by** (*simp add*: *map-disj-def*)

# <span id="page-32-0"></span>**20.4 Map associativity-commutativity based on map disjuction**

**lemma** *map-add-com*:  $h_0 \perp h_1 \implies h_0 + h_1 = h_1 + h_0$ **by** (*drule map-disjD*, *rule map-add-comm*, *force*)

**lemma** *map-add-left-commute*:  $h_0 \perp h_1 \implies h_0 + (h_1 + h_2) = h_1 + (h_0 + h_2)$ **by** (*simp add*: *map-add-com map-disj-com map-add-assoc*)

```
lemma map-add-disj:
```
 $h_0 \perp (h_1 + h_2) = (h_0 \perp h_1 \wedge h_0 \perp h_2)$ **by** (*simp add*: *map-disj-def* , *fast*)

lemma map-add-disj':

 $(h_1 + h_2) \perp h_0 = (h_1 \perp h_0 \wedge h_2 \perp h_0)$ **by** (*simp add*: *map-disj-def* , *fast*)

We redefine  $(++)$  associativity to bind to the right, which seems to be the more common case. Note that when a theory includes Map again, *map-add-assoc* will return to the simpset and will cause infinite loops if its symmetric counterpart is added (e.g. via *map-add-ac*)

```
declare map-add-assoc [simp del]
```
Since the associativity-commutativity of  $(++)$  relies on map disjunction, we include some basic rules into the ac set.

```
lemmas map-add-ac =
 map-add-assoc[symmetric] map-add-com map-disj-com
 map-add-left-commute map-add-disj map-add-disj'
```
# <span id="page-32-1"></span>**20.5 Basic properties**

**lemma** *map-disj-None-right*:  $[h_0 \perp h_1; x \in dom \ h_0] \implies h_1 \ x = None$ **by** (*auto simp*: *map-disj-def dom-def*)

**lemma** *map-disj-None-left*:  $[h_0 \perp h_1; x \in dom h_1] \implies h_0 x = None$ **by** (*auto simp*: *map-disj-def dom-def*)

lemma map-disj-None-left':  $[h_0 x = Some y; h_1 \perp h_0] \implies h_1 x = None$ **by** (*auto simp*: *map-disj-def*)

lemma map-disj-None-right':  $[h_1 x = Some y ; h_1 \perp h_0] \implies h_0 x = None$ **by** (*auto simp*: *map-disj-def*)

**lemma** *map-disj-common*:  $[h_0 \perp h_1; h_0 \np = Some \ v; h_1 \np = Some' \ v'] \implies False$  $\mathbf{by}$  (*frule* (1) *map-disj-None-left', simp*)

**lemma** *map-disj-eq-dom-left*:  $[ h_0 \perp h_1 ; dom h_0' = dom h_0 ] \Rightarrow h_0' \perp h_1$ **by** (*auto simp*: *map-disj-def*)

## <span id="page-33-0"></span>**20.6 Map disjunction and addition**

**lemma** *map-add-eval-left*:  $[x \in dom h ; h \perp h'] \Longrightarrow (h + h') x = h x$ **by** (*auto dest*!: *map-disj-None-right simp*: *map-add-def cong*: *option*.*case-cong*)

**lemma** *map-add-eval-right*:

 $[x \in dom h'; h \perp h'] \Longrightarrow (h + h') x = h' x$ **by** (*auto elim*!: *map-disjD simp*: *map-add-comm map-add-eval-left map-disj-com*)

### lemma map-add-eval-left':

 $[x \notin dom h'; h \perp h'] \Longrightarrow (h + h') x = h x$ 

**by** (*clarsimp simp*: *map-disj-def map-add-def split*: *option*.*splits*)

## lemma map-add-eval-right':

 $[x \notin dom h; h \perp h']] \Longrightarrow (h + h') x = h' x$ **by** (*clarsimp simp*: *map-disj-def map-add-def split*: *option*.*splits*)

**lemma** *map-add-left-dom-eq*: **assumes** *eq*:  $h_0 + h_1 = h_0' + h_1'$ **assumes** *etc*:  $h_0 \perp h_1 h_0' \perp h_1' \text{ dom } h_0 = \text{dom } h_0'$ shows  $h_0 = h_0'$ **proof** − **from** *eq* **have**  $h_1 + h_0 = h_1' + h_0'$  **using** *etc* **by** (*simp add: map-add-ac*) **thus** *?thesis* **using** *etc* **by** (*fastforce elim*!: *map-add-right-dom-eq simp*: *map-add-ac*) **qed**

**lemma** *map-add-left-eq*: **assumes** *eq*:  $h_0 + h_1 = h_1 + h_2$ **assumes** *disj*:  $h_0$  ⊥ *h*  $h_1$  ⊥ *h* **shows**  $h_0 = h_1$ **proof** (*rule ext*) **fix** *x* **from** *eq* **have** *eq*':  $(h_0 + h) x = (h_1 + h) x$  **by** (*auto introl: ext*) **{ assume** *x* ∈ *dom h* **hence**  $h_0$   $x = h_1$   $x$  **using** *disj* **by** (*simp add: map-disj-None-left*) **} moreover { assume**  $x \notin dom h$ **hence**  $h_0$   $x = h_1$   $x$  **using** *disj eq'* **by** (*simp add: map-add-eval-left'*) **} ultimately show**  $h_0$   $x = h_1$  *x* by *cases* **qed lemma** *map-add-right-eq*:  $[h ++ h_0 = h ++ h_1; h_0 \perp h; h_1 \perp h] \implies h_0 = h_1$ **by** (*rule-tac h*=*h* **in** *map-add-left-eq*, *auto simp*: *map-add-ac*) **lemma** *map-disj-add-eq-dom-right-eq*: **assumes** *merge*:  $h_0 + h_1 = h_0' + h_1'$  **and** *d*: *dom*  $h_0 = dom h_0'$  **and**  $ab$ -*disj*:  $h_0$  ⊥  $h_1$  **and** *cd*-*disj*:  $h_0'$  ⊥  $h_1'$ shows  $h_1 = h_1'$ **proof** (*rule ext*) **fix** *x* **from** merge **have** merge-x:  $(h_0 + h_1) x = (h_0' + h_1') x$  **by**  $simp$ with *d ab-disj cd-disj* **show**  $h_1 x = h_1' x$ **by**  $-$  (*case-tac*  $h_1$  *x*, *case-tac*  $h_1$ ' *x*, *simp*, *fastforce simp*: *map-disj-def*, *case-tac h*<sup>1</sup> 0 *x*, *clarsimp*, *simp add*: *Some-com*, *force simp*: *map-disj-def* , *simp*) **qed lemma** *map-disj-add-eq-dom-left-eq*: **assumes** *add*:  $h_0 + h_1 = h_0' + h_1'$  **and**  $dom: dom h_1 = dom h_1'$  and *disj*:  $h_0$  ⊥  $h_1$   $h_0'$  ⊥  $h_1'$ shows  $h_0 = h_0'$ **proof** − have  $h_1 + h_0 = h_1' + h_0'$  using *add disj* by (*simp add: map-add-ac*) **thus** *?thesis* **using** *dom disj* **by** − (*rule map-disj-add-eq-dom-right-eq*, *auto simp*: *map-disj-com*) **qed lemma** *map-add-left-cancel*: **assumes** *disj*:  $h_0 \perp h_1$   $h_0 \perp h_1$ ' shows  $(h_0 + h_1 = h_0 + h_1') = (h_1 = h_1')$ **proof** (*rule iffI*, *rule ext*)

**fix** *x*

**assume**  $(h_0 + h_1) = (h_0 + h_1)$ **hence**  $(h_0 + h_1)$   $x = (h_0 + h_1)'$   $x$  **by** (*auto intro*!: *ext*) hence  $h_1 x = h_1' x$  using *disj* **by**  $-$  (*cases*  $x \in dom h_0$ ,  $simp-all add: map-disj-None-right map-add-eval-right'$ **thus**  $h_1$   $x = h_1'$   $x$  **by** (*auto intro*!: *ext*) **qed** *auto*

### **lemma** *map-add-lr-disj*:

 $[ h_0 + h_1 = h_0' + h_1'; h_1 \perp h_1' ] \implies dom h_1 \subseteq dom h_0'$ **by** (*clarsimp simp*: *map-disj-def map-add-def* , *drule-tac x*=*x* **in** *fun-cong*) (*auto split*: *option*.*splits*)

### <span id="page-35-0"></span>**20.7 Map disjunction and map updates**

**lemma** *map-disj-update-left* [*simp*]:  $p \in dom \ h_1 \implies h_0 \perp h_1(p \mapsto v) = h_0 \perp h_1$ **by** (*clarsimp simp add*: *map-disj-def* , *blast*)

**lemma** *map-disj-update-right* [*simp*]:  $p \in dom \ h_1 \Longrightarrow h_1(p \mapsto v) \perp h_0 = h_1 \perp h_0$ **by** (*simp add*: *map-disj-com*)

#### **lemma** *map-add-update-left*:

 $[h_0 \perp h_1 : p \in dom \ h_0] \implies (h_0 + h_1)(p \mapsto v) = (h_0(p \mapsto v) + h_1)$ **by** (*drule* (*1* ) *map-disj-None-right*) (*auto intro*: *ext simp*: *map-add-def cong*: *option*.*case-cong*)

#### **lemma** *map-add-update-right*:

 $[h_0 \perp h_1 ; p \in dom \ h_1] \implies (h_0 + h_1)(p \mapsto v) = (h_0 + h_1 (p \mapsto v))$ **by** (*drule* (*1* ) *map-disj-None-left*) (*auto intro*: *ext simp*: *map-add-def cong*: *option*.*case-cong*)

### **lemma** *map-add3-update*:

[[ *h*<sup>0</sup> ⊥ *h*<sup>1</sup> ; *h*<sup>1</sup> ⊥ *h*<sup>2</sup> ; *h*<sup>0</sup> ⊥ *h*<sup>2</sup> ; *p* ∈ *dom h*<sup>0</sup> ]]  $\implies$   $(h_0 + h_1 + h_2)(p \mapsto v) = h_0(p \mapsto v) + h_1 + h_2$ **by** (*auto simp*: *map-add-update-left*[*symmetric*] *map-add-ac*)

# <span id="page-35-1"></span>**20.8** Map disjunction and  $(\subset_m)$

**lemma** *map-le-override* [*simp*]:  $\llbracket h \perp h' \rrbracket \Longrightarrow h \subseteq_m h + h'$ **by** (*auto simp*: *map-le-def map-add-def map-disj-def split*: *option*.*splits*)

**lemma** *map-leI-left*:  $[h = h_0 + h_1; h_0 \perp h_1] \implies h_0 \subseteq_m h$  by *auto* 

**lemma** *map-leI-right*:

 $[h = h_0 + h_1; h_0 \perp h_1] \implies h_1 \subseteq_m h$  by *auto* 

**lemma** *map-disj-map-le*:  $\llbracket h_0' \subseteq_m h_0; h_0 \perp h_1 \rrbracket \Longrightarrow h_0' \perp h_1$ **by** (*force simp*: *map-disj-def map-le-def*)

**lemma** *map-le-on-disj-left*:

 $[ h' \subseteq_m h ; h_0 \perp h_1 ; h' = h_0 + h_1 ] \implies h_0 \subseteq_m h$ **unfolding** *map-le-def* **by** (*rule ballI*, *erule-tac x*=*a* **in** *ballE*, *auto simp*: *map-add-eval-left*)+

**lemma** *map-le-on-disj-right*:

 $[ h' \subseteq_m h ; h_0 \perp h_1 ; h' = h_1 + h_0 ] \implies h_0 \subseteq_m h$ **by** (*auto simp*: *map-le-on-disj-left map-add-ac*)

**lemma** *map-le-add-cancel*:

 $[ h_0 \perp h_1 \, ; h_0' \subseteq_m h_0 ] \Longrightarrow h_0' + h_1 \subseteq_m h_0 + h_1$ **by** (*auto simp*: *map-le-def map-add-def map-disj-def split*: *option*.*splits*)

### **lemma** *map-le-override-bothD*:

**assumes** *subm*:  $h_0' + h_1 \subseteq_m h_0 + h_1$ **assumes** *disj'*:  $h_0' \perp h_1$ **assumes** *disj*:  $h_0 \perp h_1$ **shows**  $h_0' \subseteq_m h_0$ **unfolding** *map-le-def* **proof** (*rule ballI*) **fix** *a* **assume** *a*:  $a \in dom \; h_0'$ **hence** *sumeq*:  $(h_0' + h_1)$   $a = (h_0 + h_1)$  *a* **using** *subm* **unfolding** *map-le-def* **by** *auto* **from** *a* **have**  $a \notin dom h_1$  **using**  $disj'$  **by** (*auto dest*!: *map-disj-None-right*) **thus**  $h_0'$  *a* =  $h_0$  *a* **using** *a sumeq disj disj'* by (simp add: map-add-eval-left map-add-eval-left') **qed**

**lemma** *map-le-conv*:

 $(h_0' \subseteq_m h_0 \land h_0' \neq h_0) = (\exists h_1 \ldotp h_0 = h_0' + h_1 \land h_0' \perp h_1 \land h_0' \neq h_0)$ **unfolding** *map-le-def map-disj-def map-add-def* **by** (*rule iffI*, *clarsimp intro!: exI*[where  $x = \lambda x$ . *if*  $x \notin dom h_0'$  *then*  $h_0 x$  *else None*])

(*fastforce intro*: *ext intro*: *split*: *option*.*splits if-split-asm*)+

**lemma** *map-le-conv2* :

 $h_0' \subseteq_m h_0 = (\exists h_1 \ldotp h_0 = h_0' + h_1 \land h_0' \perp h_1)$ **by** (*case-tac*  $h_0' = h_0$ , *insert map-le-conv*, *auto intro: exI*[where  $x = Map$ *.empty*])

# <span id="page-36-0"></span>**20.9 Map disjunction and restriction**

**lemma** *map-disj-comp* [*simp*]: *h*<sub>0</sub> ⊥ *h*<sub>1</sub>  $\left| \frac{f}{f} \right|$  (*UNIV* − *dom h*<sub>0</sub>) **by** (*force simp*: *map-disj-def*)

**lemma** *restrict-map-disj*: *S* ∩ *T* = {}  $\implies$  *h* |*' S* ⊥ *h* |*' T* **by** (*auto simp*: *map-disj-def restrict-map-def dom-def*) **lemma** *map-disj-restrict-dom* [*simp*]:  $h_0$  ⊥  $h_1$  |<sup>'</sup> (*dom*  $h_1$  − *dom*  $h_0$ ) **by** (*force simp*: *map-disj-def*) **lemma** *restrict-map-disj-dom-empty*:  $h \perp h' \Longrightarrow h \mid' dom \ h' = Map.$ *empty* **by** (*fastforce simp*: *map-disj-def restrict-map-def intro*: *ext*) **lemma** *restrict-map-univ-disj-eq*:  $h \perp h' \Longrightarrow h \mid ' (UNIV - dom h') = h$ **by** (*rule ext*, *auto simp*: *map-disj-def restrict-map-def*) **lemma** *restrict-map-disj-dom*:  $h_0$  ⊥  $h_1$   $\implies$  *h* |*'* dom  $h_0$  ⊥ *h* |*'* dom  $h_1$ **by** (*auto simp*: *map-disj-def restrict-map-def dom-def*) **lemma** *map-add-restrict-dom-left*:  $h \perp h' \Longrightarrow (h + h') |' \text{ dom } h = h$ **by** (*rule ext*, *auto simp*: *restrict-map-def map-add-def dom-def map-disj-def split*: *option*.*splits*) lemma map-add-restrict-dom-left':  $h \perp h' \Longrightarrow S = dom \ h \Longrightarrow (h + h') \mid 'S = h$ **by** (*rule ext*, *auto simp*: *restrict-map-def map-add-def dom-def map-disj-def split*: *option*.*splits*) **lemma** *restrict-map-disj-left*:  $h_0$  ⊥  $h_1$   $\Longrightarrow$   $h_0$  |*' S* ⊥  $h_1$ **by** (*auto simp*: *map-disj-def*) **lemma** *restrict-map-disj-right*:  $h_0$  ⊥  $h_1$   $\Longrightarrow$   $h_0$  ⊥  $h_1$  |*' S* **by** (*auto simp*: *map-disj-def*) **lemmas** *restrict-map-disj-both* = *restrict-map-disj-right restrict-map-disj-left* **lemma** *map-dom-disj-restrict-right*:  $h_0$  ⊥  $h_1$   $\implies$   $(h_0 + h_0')$  |' *dom*  $h_1 = h_0'$  |' *dom*  $h_1$ **by** (*simp add*: *map-add-restrict restrict-map-empty map-disj-def*)

**lemma** *restrict-map-on-disj*:  $h_0' \perp h_1 \Longrightarrow h_0 \mid 'dom h_0' \perp h_1$ **unfolding** *map-disj-def* **by** *auto* lemma restrict-map-on-disj':

 $h_0$   $\perp$   $h_1$   $\Longrightarrow$   $h_0$   $\perp$   $h_1$  |*' S* **by** (*auto simp*: *map-disj-def map-add-def*)

**lemma** *map-le-sub-dom*:

[[ *h*<sup>0</sup> ++ *h*<sup>1</sup> ⊆<sup>m</sup> *h* ; *h*<sup>0</sup> ⊥ *h*<sup>1</sup> ]] =⇒ *h*<sup>0</sup> ⊆<sup>m</sup> *h* |*'* (*dom h* − *dom h*1) **by** (*rule map-le-override-bothD*, *subst map-le-dom-restrict-sub-add*) (*auto elim*: *map-add-le-mapE simp*: *map-add-ac*)

**lemma** *map-submap-break*:  $[h \subseteq_m h' ] \implies h' = (h' | (UNIV - dom h)) + h$ **by** (*fastforce intro*!: *ext split*: *option*.*splits*

*simp*: *map-le-restrict restrict-map-def map-le-def map-add-def dom-def*)

**lemma** *map-add-disj-restrict-both*:

 $[h_0 \perp h_1; S \cap S' = \{\}; T \cap T' = \{\}\]$  $\implies$  (*h*<sub>0</sub> |<sup>*'</sup> S*) ++ (*h*<sub>1</sub> |<sup>*'*</sup> *T*) ⊥ (*h*<sub>0</sub> |<sup>*'*</sup> *S*<sup>'</sup>) ++ (*h*<sub>1</sub> |<sup>*'*</sup> *T*<sup>'</sup>)</sup> **by** (*auto simp*: *map-add-ac intro*!: *restrict-map-disj-both restrict-map-disj*)

**end**

# <span id="page-38-0"></span>**21 Separation Algebra for Virtual Memory**

**theory** *VM-Example* **imports** ../*Sep-Tactics* ../*Map-Extra* **begin**

Example instantiation of the abstract separation algebra to the slicedmemory model used for building a separation logic in "Verification of Programs in Virtual Memory Using Separation Logic" (PhD Thesis) by Rafal Kolanski.

We wrap up the concept of physical and virtual pointers as well as value (usually a byte), and the page table root, into a datatype for instantiation. This avoids having to produce a hierarchy of type classes.

The result is more general than the original. It does not mention the types of pointers or virtual memory addresses. Instead of supporting only singleton page table roots, we now support sets so we can identify a single 0 for the monoid. This models multiple page tables in memory, whereas the original logic was only capable of one at a time.

datatype  $('p,'v,'value,'r)$  *vm-sep-state*  $= VMSepState \ ((('p \times 'v) \rightarrow 'value) \times 'r set)$ 

**instantiation** *vm-sep-state* :: (*type*, *type*, *type*, *type*) *sep-algebra* **begin**

**fun**

 $vm\text{-}heap :: ('a, 'b, 'c, 'd) \text{ }vm\text{-}sep\text{-}state \Rightarrow (('a \times 'b) \rightarrow 'c) \text{ } where$  $vm\text{-}heap (VMSepState(h,r)) = h$ 

### **fun**

 $vm\text{-}root :: ('a, 'b, 'c, 'd)$   $vm\text{-}sep\text{-}state \Rightarrow 'd set$  where *vm-root* (*VMSepState*  $(h,r)$ ) = *r* 

### **definition**

 $sep\text{-}disj\text{-}vm\text{-}sep\text{-}state :: ('a, 'b, 'c, 'd) \text{ }vm\text{-}sep\text{-}state$  $\Rightarrow$  ('a, 'b, 'c, 'd) *vm-sep-state*  $\Rightarrow$  *bool* where  $sep\text{-}disj\text{-}vm\text{-}sep\text{-}state x y = \text{vm}\text{-}heap x \perp \text{vm}\text{-}heap y$ 

### **definition**

 $zero\text{-}vm\text{-}sep\text{-}state :: ('a, 'b, 'c, 'd)$   $vm\text{-}sep\text{-}state$  where  $zero\text{-}vm\text{-}sep\text{-}state \equiv VMSepState$  (*Map.empty,* {})

## **fun**

 $plus$ -*vm-sep-state*  $:: ('a, 'b, 'c, 'd)$  *vm-sep-state*  $\Rightarrow$  ('*a*, '*b*, '*c*, '*d*) *vm-sep-state*  $\Rightarrow$  ('*a*, '*b*, '*c*, '*d*) *vm-sep-state* where *plus-vm-sep-state* (*VMSepState* (*x*,*r*)) (*VMSepState* (*y*,*r* 0 ))  $=$  *VMSepState*  $(x + y, r \cup r')$ 

## **instance**

**apply** *standard* **apply** (*simp add*: *zero-vm-sep-state-def sep-disj-vm-sep-state-def*) **apply** (*fastforce simp*: *sep-disj-vm-sep-state-def map-disj-def*) **apply** (*case-tac x*, *clarsimp simp*: *zero-vm-sep-state-def*) **apply** (*case-tac x*, *case-tac y*) **apply** (*fastforce simp*: *sep-disj-vm-sep-state-def map-add-ac*) **apply** (*case-tac x*, *case-tac y*, *case-tac z*) **apply** (*fastforce simp*: *sep-disj-vm-sep-state-def*) **apply** (*case-tac x*, *case-tac y*, *case-tac z*) **apply** (*fastforce simp*: *sep-disj-vm-sep-state-def map-add-disj*) **apply** (*case-tac x*, *case-tac y*, *case-tac z*) **apply** (*fastforce simp*: *sep-disj-vm-sep-state-def map-add-disj map-disj-com*) **done**

**end**

**end**

# <span id="page-39-0"></span>**22 Abstract Separation Logic, Alternative Definition**

**theory** *Separation-Algebra-Alt* **imports** *Main* **begin**

This theory contains an alternative definition of speration algebra, following Calcagno et al very closely. While some of the abstract development is more algebraic, it is cumbersome to instantiate. We only use it to prove equivalence and to give an impression of how it would look like.

**no-notation** *map-add* (**infixl** ++ *100* )

```
definition
  lift2 :: (a \implies 'b \implies 'c \text{ option}) \implies 'a \text{ option } \implies 'b \text{ option } \implies 'c \text{ option}where
  lift2 f a b \equiv \text{case} \ (a,b) \ \text{of} \ (\text{Some} \ a, \text{Some} \ b) \Rightarrow f \ a \ b \mid \text{--} \Rightarrow \text{None}class sep\text{-}algebra\text{-}alt = zero +fixes add :: 'a \Rightarrow 'a \Rightarrow 'a option (infixr \oplus 65)
  assumes add-zero [simp]: x \oplus 0 = Some xassumes add-comm: x \oplus y = y \oplus xassumes add-assoc: lift2 add a (lift2 add b c) = lift2 add (lift2 add a b) c
begin
definition
  disjoint :: 'a => 'a => bool (\text{infix} \# # 60)
where
  a \# \# b \equiv a \oplus b \neq Nonelemma disj-com: x \neq \neq y = y \neq \neq xby (auto simp: disjoint-def add-comm)
lemma disj-zero [simp]: x \neq \# 0by (auto simp: disjoint-def)
lemma disj-zero2 [simpl: 0 \neq \# xby (subst disj-com) simp
lemma add-zero2 [simp]: 0 ⊕ x = Some x
 by (subst add-comm) auto
definition
  substate :: 'a \Rightarrow 'a \Rightarrow bool (infix \prec 60) where
  a \prec b \equiv \exists c. a ⊕ c = Some b
definition
  sep\text{-}conj :: ('a \Rightarrow bool) \Rightarrow ('a \Rightarrow bool) \Rightarrow ('a \Rightarrow bool) (infixl ** 61)
  where
  P ∗∗ Q ≡ λs. ∃ p q. p ⊕ q = Some s ∧ P p ∧ Q q
definition emp :: 'a \Rightarrow bool (\Box) where
 \square \equiv \lambda s. s = 0
```
**definition**  $sep\text{-}impl$  ::  $('a \Rightarrow bool) \Rightarrow ('a \Rightarrow bool) \Rightarrow ('a \Rightarrow bool)$  ( $\text{infixr} \rightarrow * 25$ ) **where**  $P \longrightarrow^* Q \equiv \lambda h. \ \forall h' \ h''. \ h \oplus h' = Some \ h'' \wedge P \ h' \longrightarrow Q \ h''$ **definition** (**in** −)  $sep$ *-true*  $\equiv \lambda s$ *. True* **definition** (**in** −)  $sep\text{-}false \equiv \lambda s$ . *False* **abbreviation**  $add2 :: 'a option \implies 'a option \implies 'a option \implies 'a option (infixr ++ 65)$ **where** *add2* == *lift2 add* **lemma** *add2-comm*:  $a + b = b + a$ **by** (*simp add*: *lift2-def add-comm split*: *option*.*splits*) **lemma** *add2-None* [*simp*]: *x* ++ *None* = *None* **by** (*simp add*: *lift2-def split*: *option*.*splits*) **lemma** *None-add2* [*simp*]:  $None ++ x = None$ **by** (*simp add*: *lift2-def split*: *option*.*splits*) **lemma** *add2-Some-Some*: *Some*  $x +$  *Some*  $y = x \oplus y$ **by** (*simp add*: *lift2-def*) **lemma** *add2-zero* [*simp*]: *Some*  $x +$  *Some*  $0 =$  *Some*  $x$ **by** (*simp add*: *add2-Some-Some*) **lemma** *zero-add2* [*simp*]: *Some*  $0 + f$  *Some*  $x = Some x$ **by** (*simp add*: *add2-Some-Some*)

**lemma** *sep-conjE*:  $[ (P \ast \ast Q) \ s; \ \wedge p \ q. \ [ P \ p; Q \ q; p \oplus q = Some \ s \ ] \Longrightarrow X \ ] \Longrightarrow X$ **by** (*auto simp*: *sep-conj-def*)

**lemma** *sep-conjI*:

 $[$  *P p*;  $Q$  *q*;  $p \oplus q = Some \ s \equiv \Rightarrow (P \ast Q) \ s$ **by** (*auto simp*: *sep-conj-def*)

**lemma** *sep-conj-comI*:

 $(P \ast \ast Q)$   $s \Longrightarrow (Q \ast \ast P)$  *s* 

**by** (*auto intro*!: *sep-conjI elim*!: *sep-conjE simp*: *add-comm*)

**lemma** *sep-conj-com*: *P* ∗∗ *Q* = *Q* ∗∗ *P* **by** (*auto intro*: *sep-conj-comI intro*!: *ext*)

```
lemma lift-to-add2 :
```
[[*z* ⊕ *q* = *Some s*; *x* ⊕ *y* = *Some q*]] =⇒ *Some z* ++ *Some x* ++ *Some y* = *Some s*

**by** (*simp add*: *add2-Some-Some*)

lemma *lift-to-add2'*:

 $[q \oplus z = Some \ s; \ x \oplus y = Some \ q] \Longrightarrow (Some \ x ++ Some \ y) ++ Some \ z =$ *Some s*

**by** (*simp add*: *add2-Some-Some*)

**lemma** *add2-Some*:

 $(x + \text{Some } y = \text{Some } z) = (\exists x'. x = \text{Some } x' \land x' \oplus y = \text{Some } z)$ **by** (*simp add*: *lift2-def split*: *option*.*splits*)

**lemma** *Some-add2* :

 $(Some\ x ++ y = Some\ z) = (\exists y'.\ y = Some\ y' \land x \oplus y' = Some\ z)$ **by** (*simp add*: *lift2-def split*: *option*.*splits*)

**lemma** *sep-conj-assoc*:

*P* ∗∗ (*Q* ∗∗ *R*) = (*P* ∗∗ *Q*) ∗∗ *R* **unfolding** *sep-conj-def* **apply** (*rule ext*) **apply** (*rule iffI*) **apply** *clarsimp* **apply** (*drule* (*1* ) *lift-to-add2* ) **apply** (*subst* (*asm*) *add-assoc*) **apply** (*fastforce simp*: *add2-Some-Some add2-Some*) **apply** *clarsimp*  $\text{apply}$   $(drule(1) lift-to-add2')$ **apply** (*subst* (*asm*) *add-assoc* [*symmetric*]) **apply** (*fastforce simp*: *add2-Some-Some Some-add2* ) **done**

**lemma** (**in** −) *sep-true*[*simp*]: *sep-true s* **by** (*simp add*: *sep-true-def*) **lemma** (**in** −) *sep-false*[*simp*]: ¬*sep-false x* **by** (*simp add*: *sep-false-def*)

**lemma** *sep-conj-sep-true*:

 $P s \Longrightarrow (P * * sep-true) s$ 

**by** (*auto simp*: *sep-conjI* [where  $q=0$ ]) lemma sep-conj-sep-true':  $P s \implies (sep\text{-}true * P) s$ **by** (*auto simp*: *sep-conjI* [where  $p=0$ ]) **lemma** *disjoint-submaps-exist*: ∃ *h*<sup>0</sup> *h*1. *h*<sup>0</sup> ⊕ *h*<sup>1</sup> = *Some h* **by** (*rule-tac*  $x=0$  **in** *exI*, *auto*) **lemma** *sep-conj-true*[*simp*]: (*sep-true* ∗∗ *sep-true*) = *sep-true* **unfolding** *sep-conj-def* **by** (*auto intro*!: *ext intro*: *disjoint-submaps-exist*) **lemma** *sep-conj-false-right*[*simp*]:  $(P \ast \ast \text{ sep-false}) = \text{sep-false}$ **by** (*force elim*: *sep-conjE intro*!: *ext*) **lemma** *sep-conj-false-left*[*simp*]: (*sep-false* ∗∗ *P*) = *sep-false* **by** (*subst sep-conj-com*) (*rule sep-conj-false-right*) **lemma** *sep-conj-left-com*:  $(P \ast \ast (Q \ast \ast R)) = (Q \ast \ast (P \ast \ast R))$  (**is**  $\mathscr{L}x = \mathscr{L}y$ ) **proof** − **have**  $\mathscr{L}x = ((Q \ast R) \ast P)$  **by** (*simp add: sep-conj-com*) **also have**  $\dots = (Q \ast \ast (R \ast \ast P))$  by (*subst sep-conj-assoc, simp*) **finally show** *?thesis* **by** (*simp add*: *sep-conj-com*) **qed lemmas** *sep-conj-ac* = *sep-conj-com sep-conj-assoc sep-conj-left-com* **lemma** *empty-empty*[ $simp$ ]:  $\Box$  *0* **by** (*simp add*: *emp-def*)

**lemma** *sep-conj-empty*[*simp*]:  $(P \ast \in \square) = P$ 

**by** (*simp add*: *sep-conj-def emp-def*)

 $l$ emma *sep-conj-empty*<sup>'</sup>[simp]:  $(\Box * * P) = P$ **by** (*subst sep-conj-com*, *rule sep-conj-empty*)

**lemma** *sep-conj-sep-emptyI*:  $P s \Longrightarrow (P * \square) s$ **by** *simp*

**lemma** *sep-conj-true-P*[*simp*]:

 $(sep-true **(sep-true * * P)) = (sep-true * P)$ **by** (*simp add*: *sep-conj-assoc*)

**lemma** *sep-conj-disj*:

 $((\lambda s. P s \vee Q s) * R) s = ((P * R) s \vee (Q * R) s)$  (**is**  $?x = (?y \vee ?z)$ ) **by** (*auto simp*: *sep-conj-def*)

**lemma** *sep-conj-conj*:

 $((\lambda s. P s \land Q s) ** R) s \implies (P ** R) s \land (Q ** R) s$ **by** (*force intro*: *sep-conjI elim*!: *sep-conjE*)

**lemma** *sep-conj-exists1* :

 $((\lambda s. \exists x. P x s) * Q) s = (\exists x. (P x * Q) s)$ **by** (*force intro*: *sep-conjI elim*: *sep-conjE*)

**lemma** *sep-conj-exists2* :

 $(P \ast \ast (\lambda s. \exists x. Q x s)) = (\lambda s. (\exists x. (P \ast \ast Q x) s))$ **by** (*force intro*!: *sep-conjI ext elim*!: *sep-conjE*)

**lemmas** *sep-conj-exists* = *sep-conj-exists1 sep-conj-exists2*

**lemma** *sep-conj-forall*:

 $((\lambda s. \forall x. P x s) \ast R Q) s \Longrightarrow (P x \ast R Q) s$ **by** (*force intro*: *sep-conjI elim*: *sep-conjE*)

**lemma** *sep-conj-impl*:

 $[ (P * Q) s; \Lambda s. P s \Longrightarrow P' s; \Lambda s. Q s \Longrightarrow Q' s ] \Longrightarrow (P' * Q') s$ **by** (*erule sep-conjE*, *auto intro*!: *sep-conjI*)

**lemma** *sep-conj-impl1* : **assumes**  $P: \bigwedge s. \ P \ s \Longrightarrow I \ s$ **shows**  $(P \ast \ast R)$   $s \Longrightarrow (I \ast \ast R)$  *s* **by** (*auto intro*: *sep-conj-impl P*)

**lemma** *sep-conj-sep-true-left*:  $(P \ast \infty)$  *s*  $\implies$  (*sep-true*  $\ast \infty$ ) *s* **by** (*erule sep-conj-impl*, *simp*+)

**lemma** *sep-conj-sep-true-right*:

 $(P \ast \in Q)$  *s*  $\implies$   $(P \ast \ast \mathit{sep\text{-}true})$  *s* **by** (*subst* (*asm*) *sep-conj-com*, *drule sep-conj-sep-true-left*, *simp add*: *sep-conj-ac*)

**lemma** *sep-globalise*:

 $[ (P * R) s; (\text{A} s. P s \implies Q s) ] \implies (Q * R) s$ **by** (*fast elim*: *sep-conj-impl*)

**lemma** *sep-implI*: **assumes** *a*:  $\bigwedge h' h''$ .  $[h \oplus h' = Some h''; P h' \cong Q h''$ 

**shows**  $(P \rightarrow^* Q)$  *h* **unfolding** *sep-impl-def* **by** (*auto elim*: *a*) **lemma** *sep-implD*:  $(x \rightarrow^* y)$   $h \Longrightarrow \forall h' h''$ .  $h \oplus h' = Some h'' \wedge x h' \longrightarrow y h''$ **by** (*force simp*: *sep-impl-def*) **lemma** *sep-impl-sep-true*[*simp*]:  $(P \longrightarrow^* sep\text{-}true) = sep\text{-}true$ **by** (*force intro*!: *sep-implI ext*) **lemma** *sep-impl-sep-false*[*simp*]:  $(sep\text{-}false \longrightarrow^* P) = sep\text{-}true$ **by** (*force intro*!: *sep-implI ext*) **lemma** *sep-impl-sep-true-P*:  $(sep\text{-}true \longrightarrow^* P) s \Longrightarrow P s$ **apply** (*drule sep-implD*) **apply** (*erule-tac*  $x=0$  **in**  $allE$ ) **apply** *simp* **done lemma** *sep-impl-sep-true-false*[*simp*]:  $(sep\text{-}true \longrightarrow^* sep\text{-}false) = sep\text{-}false$ **by** (*force intro*!: *ext dest*: *sep-impl-sep-true-P*) **lemma** *sep-conj-sep-impl*:  $[P \text{ } s; \text{ } \wedge s. \ (P \ast \ast Q) \ s \Longrightarrow R \ s \equiv \Rightarrow (Q \rightarrow^* R) \ s$ **proof** (*rule sep-implI*) fix  $h' h h''$ **assume** *P h* **and**  $h \oplus h' = Some h''$  **and**  $Q h'$ **hence**  $(P \ast \in Q)$  *h*<sup>*u*</sup> **by** (*force intro: sep-conjI*) **moreover assume**  $\bigwedge s$ .  $(P \ast \ast Q)$   $s \Longrightarrow R$  *s* **ultimately show**  $R h''$  by  $simp$ **qed lemma** *sep-conj-sep-impl2* :  $[ (P * Q) s; \Lambda s. P s \Longrightarrow (Q \rightarrow^* R) s \Longrightarrow R s$ **by** (*force dest*: *sep-implD elim*: *sep-conjE*) **lemma** *sep-conj-sep-impl-sep-conj2* :  $(P \ast \ast R)$  *s*  $\Longrightarrow$   $(P \ast \ast (Q \rightarrow \ast (Q \ast \ast R)))$  *s* **by** (*erule* (*1* ) *sep-conj-impl*, *erule sep-conj-sep-impl*, *simp add*: *sep-conj-ac*) **lemma** *sep-conj-triv-strip2* :

 $Q = R \Longrightarrow (Q \ast P) = (R \ast P)$  by  $\text{sim } p$ 

**end**

# <span id="page-46-0"></span>**23 Equivalence between Separation Algebra Formulations**

**theory** *Sep-Eq* **imports** *Separation-Algebra Separation-Algebra-Alt* **begin**

In this theory we show that our total formulation of separation algebra is equivalent in strength to Calcagno et al's original partial one.

This theory is not intended to be included in own developments.

**no-notation** *map-add* (**infixl** ++ *100* )

# <span id="page-46-1"></span>**24 Total implies Partial**

**definition**  $add2 :: 'a::sep\text{-}algebra \implies 'a \implies 'a \text{ option where}$  $add2 x y \equiv if x \# \# y then Some (x + y) else None$ 

**lemma** *add2-zero*: *add2 x 0* = *Some x* **by** (*simp add*: *add2-def*)

**lemma** *add2-comm*: *add2 x y* = *add2 y x* **by** (*auto simp*: *add2-def sep-add-commute sep-disj-commute*)

**lemma** *add2-assoc*:

 $lift2 \text{ add } 2 \text{ a } (lift2 \text{ add } 2 \text{ b } c) = lift2 \text{ add } 2 \text{ (lift } 2 \text{ add } 2 \text{ a } b) c$ **by** (*auto simp*: *add2-def lift2-def sep-add-assoc dest*: *sep-disj-addD sep-disj-addI3 sep-add-disjD sep-disj-addI2 sep-disj-commuteI split*: *option*.*splits*)

**interpretation** *total-partial*: *sep-algebra-alt 0 add2* **by** (*unfold-locales*) (*auto intro*: *add2-zero add2-comm add2-assoc*)

# <span id="page-46-2"></span>**25 Partial implies Total**

### **definition**

 $sep\text{-}add':: 'a \Rightarrow 'a \Rightarrow 'a::sep\text{-}algebra\text{-}alt$  where  $sep\text{-}add'$   $x \ y \equiv \text{if disjoint } x \ y \text{ then the (add } x \ y) \text{ else undefined}$ 

lemma sep-disj-zero': *disjoint x 0* **by** *simp*

lemma sep-disj-commuteI':  $disjoint x y \Longrightarrow disjoint y x$ 

### **end**

**by** (*clarsimp simp*: *disjoint-def add-comm*)

lemma sep-add-zero':  $\int \text{sept} \, d\textit{d} \cdot d\textit{d} \cdot x$   $\theta = x$  $\mathbf{by}$  (*simp add: sep-add'-def*)

lemma sep-add-commute':  $disjoint x y \Longrightarrow sep-add' x y = sep-add' y x$ by (*clarsimp simp*: *sep-add'-def disjoint-def add-comm*)

lemma sep-add-assoc':

 $\lbrack$  *disjoint x y*; *disjoint y z*; *disjoint x z*  $\rbrack$   $\Longrightarrow$  $\int \text{sep-} \, a \, d \, d' \, (\text{sep-} \, a \, d \, d' \, x \, y) \, z = \text{sep-} \, a \, d \, d' \, x \, (\text{sep-} \, a \, d \, d' \, y \, z)$ **using** *add-assoc* [*of Some x Some y Some z*] by (*clarsimp simp*: *disjoint-def sep-add'-def lift2-def split*: *option*.*splits*)

```
lemma sep-disj-addD1':
 disjoint x (sep-add' y z) \Longrightarrow disjoint y z \Longrightarrow disjoint xyproof (clarsimp simp: disjoint-def sep-add'-def)
 fix a assume a: y \oplus z = Some a
 fix b assume b: x \oplus a = Some b
 with a have Some\ x++(Some\ y++Some\ z)= Some\ b\ \mathbf{by}\ (simp\ add:\ lift2\ -def)hence (Some x ++ Some y) ++ Some z = Some b by (simp add: add-assoc)
 thus ∃ b. x ⊕ y = Some b by (simp add: lift2-def split: option.splits)
qed
```

```
lemma sep-disj-addI1':
```

```
disjoint x (sep-add' y z) \implies disjoint y z \implies disjoint (sep-add' x y) z
apply (clarsimp simp: disjoint-def sep-add'-def)
apply (rule conjI)
apply clarsimp
apply (frule lift-to-add2 , assumption)
apply (simp add: add-assoc)
apply (clarsimp simp: lift2-def add-comm)
apply clarsimp
apply (frule lift-to-add2 , assumption)
apply (simp add: add-assoc)
apply (clarsimp simp: lift2-def)
done
```
**interpretation** *partial-total*: *sep-algebra sep-add* <sup>0</sup> *0 disjoint* **apply** (*unfold-locales*) apply (*rule sep-disj-zero'*) apply (erule sep-disj-commuteI') apply (*rule sep-add-zero'*) apply (erule sep-add-commute')  $\text{apply}$  (*erule* (2) *sep-add-assoc'*)  $\mathbf{apply}$  (*erule* (1) *sep-disj-addD1'*)

 $\text{apply}$  (*erule* (1) *sep-disj-addI1'*) **done**

**end**

# <span id="page-48-0"></span>**26 A simplified version of the actual capDL specification.**

**theory** *Types-D* **imports** *HOL*−*Library*.*Word* **begin**

**type-synonym** *cdl-object-id* = *32 word*

**type-synonym** *cdl-object-set* = *cdl-object-id set*

**type-synonym** *cdl-size-bits* = *nat*

**type-synonym** *cdl-cnode-index* = *nat*

**type-synonym**  $cdl$ -cap-ref =  $cdl$ -object-id  $\times$  cdl-cnode-index

**datatype** *cdl-right* = *AllowRead* | *AllowWrite* | *AllowGrant*

**datatype** *cdl-cap* = *NullCap* | *EndpointCap cdl-object-id cdl-right set* | *CNodeCap cdl-object-id* | *TcbCap cdl-object-id*

**type-synonym**  $cdl-cap-map = cdl-conode-index \Rightarrow cdl-cap option$ 

### **translations**

 $(type)$  *cdl-cap-map*  $\leq$   $(type)$  *nat*  $\Rightarrow$  *cdl-cap option*  $(type)$  *cdl-cap-ref*  $\leq$   $(type)$  *cdl-object-id*  $\times$  *nat* 

**type-synonym** *cdl-cptr* = *32 word*

**record** *cdl-tcb* = *cdl-tcb-caps* :: *cdl-cap-map cdl-tcb-fault-endpoint* :: *cdl-cptr*

**record** *cdl-cnode* = *cdl-cnode-caps* :: *cdl-cap-map cdl-cnode-size-bits* :: *cdl-size-bits*

**datatype** *cdl-object* = *Endpoint* | *Tcb cdl-tcb* | *CNode cdl-cnode*

**type-synonym**  $cdl$ -heap =  $cdl$ -object-id  $\Rightarrow$   $cdl$ -object option **type-synonym** *cdl-component* = *nat option* **type-synonym** *cdl-components* = *cdl-component set* **type-synonym** *cdl-ghost-state* = *cdl-object-id* ⇒ *cdl-components*

### **translations**

(*type*) *cdl-heap* <= (*type*) *cdl-object-id* ⇒ *cdl-object option* (*type*) *cdl-ghost-state* <= (*type*) *cdl-object-id* ⇒ *nat option set*

# **record** *cdl-state* =

*cdl-objects* :: *cdl-heap cdl-current-thread* :: *cdl-object-id option cdl-ghost-state* :: *cdl-ghost-state*

**datatype** *cdl-object-type* = *EndpointType* | *TcbType* | *CNodeType*

### **definition**

*object-type* :: *cdl-object* ⇒ *cdl-object-type* **where** *object-type*  $x \equiv$ *case x of Endpoint* ⇒ *EndpointType*  $Tcb - \Rightarrow TcbTwe$ | *CNode -* ⇒ *CNodeType*

**definition** *cap-objects* :: *cdl-cap* ⇒ *cdl-object-id set* **where** *cap-objects cap* ≡ *case cap of*  $TcbCap x \Rightarrow \{x\}$  $\text{CVodeCap } x \Rightarrow \{x\}$ | *EndpointCap x -*  $\Rightarrow$  {*x*} **definition** *cap-has-object* :: *cdl-cap* ⇒ *bool* **where**  $cap\text{-}has\text{-}object\text{ }cap\equiv$ *case cap of*  $NullCap \Rightarrow False$ | *-* ⇒ *True* **definition** *cap-object* :: *cdl-cap* ⇒ *cdl-object-id* **where** *cap-object cap* ≡ *if cap-has-object cap then THE obj-id. cap-objects cap* =  $\{obj-id\}$ *else undefined* **lemma** *cap-object-simps*:  $cap\ object$  ( $TcbCap x) = x$  $cap\rightarrow$  $cap\ o*bject*$  (*EndpointCap x j*) = *x* **by** (*simp-all add*:*cap-object-def cap-objects-def cap-has-object-def*) **definition** *cap-rights* :: *cdl-cap* ⇒ *cdl-right set* **where**  $cap-rights$  *c*  $\equiv$  *case c of EndpointCap* -  $x \Rightarrow x$ | *-* ⇒ *UNIV* **definition**  $update-cap-rights :: cdl-right set \Rightarrow cdl-cap \Rightarrow cdl-cap$ **where** *update-cap-rights r c*  $\equiv$  *case c of EndpointCap f1 -* ⇒ *EndpointCap f1 r*  $| \rightarrow \Rightarrow c$ 

## **definition**

*object-slots* :: *cdl-object* ⇒ *cdl-cap-map*

#### **where**

 $object\text{-}slots\text{-}obj\equiv\text{ }case\text{-}obj\text{-}of$ *CNode*  $x \Rightarrow$  *cdl-cnode-caps*  $x$ |  $Tcb \; x \Rightarrow \text{ } cdl \text{-} tcb \text{-} caps \; x$  $| \rightarrow Map. empty$ 

## **definition**

 $update-slots :: cdl-cap-map \Rightarrow cdl-object \Rightarrow cdl-object$ **where** *update-slots new-val obj*  $\equiv$  *case obj of*  $CNode\ x \Rightarrow CNode\ (x\lbrace cdl\text{-}cnode\text{-}caps\ :=\ new\text{-}val\rbrace)$  $Tcb \; x \Rightarrow Tcb \; (x \parallel cdl \text{-} tcb \text{-} caps := new \text{-} val))$ | *-* ⇒ *obj*

### **definition**

 $add\text{-}to\text{-}slots :: cd\text{-}cap\text{-}map \Rightarrow cd\text{-}object \Rightarrow cd\text{-}object$ **where**  $add\text{-}to\text{-}slots$   $neu\text{-}val$   $obj \equiv update\text{-}slots$  ( $new\text{-}val$  ++ ( $object\text{-}slots$   $obj)$ )  $obj$ 

#### **definition**

 $\textit{slots-of} :: \textit{cdl-heap} \Rightarrow \textit{cdl-object-id} \Rightarrow \textit{cdl-cap-map}$ **where** *slots-of*  $h \equiv \lambda$ *obj-id. case h obj-id of*  $None \Rightarrow Map. empty$ | *Some obj* ⇒ *object-slots obj*

## **definition**

 $has- slots :: cdl-object \Rightarrow bool$ **where**  $has- slots$   $obj \equiv case$   $obj$  of *CNode -* ⇒ *True* | *Tcb -* ⇒ *True* | *-* ⇒ *False*

### **definition**

 $object-at::(cdl-object \Rightarrow bool) \Rightarrow cdl-object-id \Rightarrow cdl-heap \Rightarrow bool$ **where** *object-at P p s* ≡ ∃ *object*. *s p* = *Some object* ∧ *P object*

#### **abbreviation**

 $ko-at \, k \equiv object-at \, ((=) \, k)$ 

**end**

# <span id="page-52-0"></span>**27 Instantiating capDL as a separation algebra.**

**theory** *Abstract-Separation-D* **imports** ../../*Sep-Tactics Types-D* ../../*Map-Extra* **begin**

**lemma** *inter-empty-not-both*:  $[x \in A; A \cap B = \{\}\] \Longrightarrow x \notin B$ **by** *fastforce*

**lemma** *union-intersection*:

 $A \cap (A \cup B) = A$  $B \cap (A \cup B) = B$  $(A \cup B) \cap A = A$  $(A \cup B) \cap B = B$ **by** *fastforce*+

**lemma** *union-intersection1*:  $A \cap (A \cup B) = A$ **by** (*rule inf-sup-absorb*) **lemma** *union-intersection2*:  $B \cap (A \cup B) = B$ **by** *fastforce*

lemma restrict-map-disj':  $S \cap T = \{\} \Longrightarrow h | S \perp h' | T$ **by** (*auto simp*: *map-disj-def restrict-map-def dom-def*)

**lemma** *map-add-restrict-comm*:  $S \cap T = \{\} \implies h \mid 'S + h' \mid 'T = h' \mid 'T + h \mid 'S$ apply (*drule restrict-map-disj'*) **apply** (*erule map-add-com*) **done**

**datatype** *sep-state* = *SepState cdl-heap cdl-ghost-state*

**primrec** *sep-heap* :: *sep-state* ⇒ *cdl-heap* **where**  $sep\text{-}heap$  (*SepState h gs*) = *h* 

**primrec** *sep-ghost-state* :: *sep-state* ⇒ *cdl-ghost-state* **where**  $sep\text{-}ghost\text{-}state$  (*SepState* h  $qs$ ) =  $qs$ 

# **definition**

*the-set* :: '*a option set*  $\Rightarrow$  '*a set* **where** *the-set*  $xs = \{x, Some x \in xs\}$ 

**lemma** *the-set-union* [*simp*]: *the-set*  $(A ∪ B) =$  *the-set*  $A ∪$  *the-set*  $B$ **by** (*fastforce simp*: *the-set-def*)

**lemma** *the-set-inter* [*simp*]: *the-set*  $(A ∩ B) =$  *the-set*  $A ∩$  *the-set*  $B$ **by** (*fastforce simp*: *the-set-def*)

**lemma** *the-set-inter-empty*:  $A \cap B = \{\} \implies \text{the-set } A \cap \text{the-set } B = \{\}$ **by** (*fastforce simp*: *the-set-def*)

## **definition**

*slots-of-heap* :: *cdl-heap* ⇒ *cdl-object-id* ⇒ *cdl-cap-map* **where**  $$ *case h obj-id of*  $None \Rightarrow Map. empty$ | *Some obj* ⇒ *object-slots obj*

# **definition**

 $add\text{-}to\text{-}slots :: cdl\text{-}cap\text{-}map \Rightarrow cdl\text{-}object \Rightarrow cdl\text{-}object$ **where**  $add\text{-}to\text{-}slots$   $new\text{-}val$   $obj \equiv update\text{-}slots$   $(new\text{-}val + (object\text{-}slots$   $obj))$   $obj$ **lemma** *add-to-slots-assoc*:

 $add\text{-}to\text{-}slots$  *x*  $(add\text{-}to\text{-}slots$   $(y + + z)$   $obj) =$  $add\text{-}to\text{-}slots(x + y)$   $(add\text{-}to\text{-}slots \otimes z \otimes b))$ **apply** (*clarsimp simp*: *add-to-slots-def update-slots-def object-slots-def*) **apply** (*fastforce simp*: *cdl-tcb*.*splits cdl-cnode*.*splits split*: *cdl-object*.*splits*)

# **done**

**lemma** *add-to-slots-twice* [*simp*]:  $add\text{-}to\text{-}slots$   $(x \text{ } d\text{-}to\text{-}slots$   $(y \text{ } a) = add\text{-}to\text{-}slots$   $(x + y)$  a **by** (*fastforce simp*: *add-to-slots-def update-slots-def object-slots-def split*: *cdl-object*.*splits*)

**lemma** *slots-of-heap-empty* [*simp*]: *slots-of-heap Map*.*empty object-id* = *Map*.*empty*

**by** (*simp add*: *slots-of-heap-def*)

**lemma** *slots-of-heap-empty2* [*simp*]:  $h$  *obj-id* = *None*  $\implies$  *slots-of-heap h obj-id* = *Map.empty* **by** (*simp add*: *slots-of-heap-def*) **lemma** *update-slots-add-to-slots-empty* [*simp*]: *update-slots Map*.*empty* (*add-to-slots new obj*) = *update-slots Map*.*empty obj* **by** (*clarsimp simp*: *update-slots-def add-to-slots-def split*:*cdl-object*.*splits*) **lemma** *update-object-slots-id* [*simp*]: *update-slots* (*object-slots a*) *a* = *a* **by** (*clarsimp simp*: *update-slots-def object-slots-def split*: *cdl-object*.*splits*) **lemma** *update-slots-of-heap-id* [*simp*]:  $h$  *obj-id* = *Some obj*  $\implies$  *update-slots* (*slots-of-heap h obj-id*) *obj* = *obj* **by** (*clarsimp simp*: *update-slots-def slots-of-heap-def object-slots-def split*: *cdl-object*.*splits*) **lemma** *add-to-slots-empty* [ $simp$ ]: *add-to-slots Map.empty*  $h = h$ 

**by** (*simp add*: *add-to-slots-def*)

**lemma** *update-slots-eq*:

*update-slots a o1* = *update-slots a o2*  $\implies$  *update-slots b o1* = *update-slots b o2* **by** (*fastforce simp*: *update-slots-def cdl-tcb*.*splits cdl-cnode*.*splits split*: *cdl-object*.*splits*)

### **definition**

 $not\text{-}conficting\text{-}objects :: sep-state \Rightarrow sep-state \Rightarrow cdl\text{-}object\text{-}id \Rightarrow bool$ **where** *not-conflicting-objects state-a state-b* =  $(\lambda$ *obj-id. let heap-a* = *sep-heap state-a*;  $heap-b = sep-heap state-b;$ *gs-a* = *sep-ghost-state state-a*; *gs-b* = *sep-ghost-state state-b in case* (*heap-a obj-id*, *heap-b obj-id*) *of* (*Some o1* , *Some o2* ) ⇒ *object-type o1* = *object-type o2* ∧ *gs-a obj-id* ∩ *gs-b*  $obj$ - $id = \{\}$  $| \rightarrow True$ 

### **definition**

 $clean-slots :: cdl-cap-map \Rightarrow cdl-components \Rightarrow cdl-cap-map$ **where**  $clean-slots$  *slots* cmp  $\equiv$  *slots* |*' the-set cmp* 

### **definition**

 $object$ -clean-fields :: *cdl-object*  $\Rightarrow$  *cdl-components*  $\Rightarrow$  *cdl-object* **where** *object-clean-fields obj*  $cmp \equiv if None \in cmp then obj else case obj of$  $Tcb \; x \Rightarrow Tcb \; (x \cdot \text{d}cdt - \text{d}cdt - \text{d}cdt)$  $\text{CV}ode\ x \Rightarrow \text{CV}ode\ (x \parallel cd\text{l}-\text{cnode}-\text{size}-\text{bits} := \text{undefined} \ \text{)})$ | *-* ⇒ *obj*

#### **definition**

 $object\text{-}clean\text{-}slots :: \text{ }cd\text{-}object \Rightarrow \text{ }cd\text{-}components \Rightarrow \text{ }cd\text{-}object$ **where**  $object$ -clean-slots obj  $cmp \equiv update$ -slots (clean-slots (object-slots obj)  $cmp)$  obj

### **definition**

 $object\text{-}clean :: cdl\text{-}object \Rightarrow cdl\text{-}components \Rightarrow cdl\text{-}object$ **where** *object-clean obj gs* ≡ *object-clean-slots* (*object-clean-fields obj gs*) *gs*

### **definition**

 $object-add :: cdl-object \Rightarrow cdl-object \Rightarrow cdl-components \Rightarrow cdl-components \Rightarrow$ *cdl-object* **where** *object-add obj-a obj-b cmps-a cmps-b*  $\equiv$ *let clean-obj-a* = *object-clean obj-a cmps-a*; *clean-obj-b* = *object-clean obj-b cmps-b in if*  $(mps-a = \{\})$ *then clean-obj-b else if*  $\langle \textit{cmps-b} = \{\} \rangle$ *then clean-obj-a else if*  $(None \in cmps-b)$ *then* (*update-slots* (*object-slots clean-obj-a* ++ *object-slots clean-obj-b*) *clean-obj-b*) *else* (*update-slots* (*object-slots clean-obj-a* ++ *object-slots clean-obj-b*) *clean-obj-a*)

### **definition**

 $\text{cdl-} \text{heap-} \text{add} :: \text{sep-state} \Rightarrow \text{sep-state} \Rightarrow \text{cdl-} \text{heap}$ **where** *cdl-heap-add state-a state-b*  $\equiv \lambda$ *obj-id. let heap-a* = *sep-heap state-a*;  $heap-b = sep-heap state-b;$ *gs-a* = *sep-ghost-state state-a*; *gs-b* = *sep-ghost-state state-b in case heap-b obj-id of*  $None \Rightarrow heap-a \ obj-id$ 

| *Some obj-b* ⇒ *case heap-a obj-id of*  $None \Rightarrow heap-b \ obj-id$ | *Some obj-a* ⇒ *Some* (*object-add obj-a obj-b* (*gs-a obj-id*) (*gs-b obj-id*))

## **definition**

 $\textit{cdl-ghost-state-add} :: \textit{sep-state} \Rightarrow \textit{sep-state} \Rightarrow \textit{cdl-ghost-state}$ **where**  $cdl$ -ghost-state-add state-a state-b  $\equiv \lambda$ *obj-id*. *let heap-a* = *sep-heap state-a*;  $heap-b = sep-heap state-b;$ *gs-a* = *sep-ghost-state state-a*; *gs-b* = *sep-ghost-state state-b in if heap-a obj-id* = *None*  $\land$  *heap-b obj-id*  $\neq$  *None then gs-b obj-id else if heap-b obj-id* = *None*  $\land$  *heap-a obj-id*  $\neq$  *None then as-a obj-id else gs-a obj-id* ∪ *gs-b obj-id*

### **definition**

 $sep-state-add::sep-state \Rightarrow sep-state \Rightarrow sep-state$ **where** *sep-state-add state-a state-b* ≡ *let heap-a* = *sep-heap state-a*;  $heap-b = sep-heap state-b;$ *gs-a* = *sep-ghost-state state-a*; *gs-b* = *sep-ghost-state state-b in*

## *SepState* (*cdl-heap-add state-a state-b*) (*cdl-ghost-state-add state-a state-b*)

### **definition**

```
sep-state-disj :: sep-state \Rightarrow sep-state \Rightarrow boolwhere
  sep-state-disj state-a state-b ≡
 let
   heap-a = sep-heap state-a;
   heap-b = sep-heap state-b;gs-a = sep-ghost-state state-a;
   gs-b = sep-ghost-state state-b
  in
   ∀ obj-id. not-conflicting-objects state-a state-b obj-id
```
### **lemma** *not-conflicting-objects-comm*:

 $not$ -conflicting-objects h<sub>1</sub> h<sub>2</sub> obj = not-conflicting-objects h<sub>2</sub> h<sub>1</sub> obj **apply** (*clarsimp simp*: *not-conflicting-objects-def split*:*option*.*splits*) **apply** (*fastforce simp*: *update-slots-def cdl-tcb*.*splits cdl-cnode*.*splits split*: *cdl-object*.*splits*)

**done**

**lemma** *object-clean-comm*:

 $[object-type\ obj-a\ =\ object-type\ obj-b;$ *object-slots obj-a* ++ *object-slots obj-b* = *object-slots obj-b* ++ *object-slots obj-a*;  $None \notin cmp$ ]  $\implies$  *object-clean* (*add-to-slots* (*object-slots obj-a*) *obj-b*)  $cmp =$ *object-clean* (*add-to-slots* (*object-slots obj-b*) *obj-a*) *cmp* **apply** (*clarsimp simp*: *object-type-def split*: *cdl-object*.*splits*) **apply** (*clarsimp simp*: *object-clean-def object-clean-slots-def object-clean-fields-def add-to-slots-def object-slots-def update-slots-def cdl-tcb*.*splits cdl-cnode*.*splits split*: *cdl-object*.*splits*)+

### **done**

**lemma** *add-to-slots-object-slots*: *object-type y* = *object-type z*  $\implies$  *add-to-slots* (*object-slots* (*add-to-slots*  $(x)$  *y*))  $z =$  $add\text{-}to\text{-}slots(x + + \text{-}object\text{-}slotsy) z$ **apply** (*clarsimp simp*: *add-to-slots-def update-slots-def object-slots-def*) **apply** (*fastforce simp*: *object-type-def cdl-tcb*.*splits cdl-cnode*.*splits split*: *cdl-object*.*splits*) **done**

```
lemma not-conflicting-objects-empty [simp]:
 not-conflicting-objects s (SepState Map.empty (λobj-id. {})) obj-id
 by (clarsimp simp: not-conflicting-objects-def split:option.splits)
```

```
lemma empty-not-conflicting-objects [simp]:
 not-conflicting-objects (SepState Map.empty (λobj-id. {})) s obj-id
 by (clarsimp simp: not-conflicting-objects-def split:option.splits)
```

```
lemma not-conflicting-objects-empty-object [elim!]:
 (sep-heap x) obj-id = None \implies not-conflicting-objects x y obj-id
 by (clarsimp simp: not-conflicting-objects-def)
```
**lemma** *empty-object-not-conflicting-objects* [*elim*!]:  $(sep-heap y)$  *obj-id* = *None*  $\implies$  *not-conflicting-objects x y obj-id* **apply** (*drule not-conflicting-objects-empty-object* [where  $y=x$ ]) **apply** (*clarsimp simp*: *not-conflicting-objects-comm*) **done**

**lemma** *cdl-heap-add-empty* [*simp*]: *cdl-heap-add* (*SepState h gs*) (*SepState Map*.*empty* (λ*obj-id*. {})) = *h* **by** (*simp add*: *cdl-heap-add-def*)

**lemma** *empty-cdl-heap-add* [*simp*]:

```
cdl-heap-add (SepState Map.empty (λobj-id. {})) (SepState h gs)= h
 apply (simp add: cdl-heap-add-def)
 apply (rule ext)
 apply (clarsimp split: option.splits)
 done
lemma map-add-result-empty1: a ++ b = Map.empty \implies a = Map.empty
 apply (subgoal-tac dom (a++b) = \{\})
  apply (subgoal-tac dom (a) = \{\})
   apply clarsimp
  apply (unfold dom-map-add)[1 ]
  apply clarsimp
 apply clarsimp
 done
lemma map-add-result-empty2: a + b = Map.empty \implies b = Map.empty
 apply (subgoal-tac dom (a++b) = \{\})
  apply (subgoal-tac dom (a) = \{\})
   apply clarsimp
  apply (unfold dom-map-add)[1 ]
  apply clarsimp
 apply clarsimp
 done
lemma map-add-emptyE [elim!]: [a + b] = Map.empty; [a] = Map.empty; b =Map.empty] \implies R \implies Rapply (frule map-add-result-empty1 )
 apply (frule map-add-result-empty2 )
 apply clarsimp
 done
lemma clean-slots-empty [simp]:
 clean-slots Map.empty cmp = Map.empty
 by (clarsimp simp: clean-slots-def)
lemma object-type-update-slots [simp]:
 object-type (update-slots slots x) = object-type x
 by (clarsimp simp: object-type-def update-slots-def split: cdl-object.splits)
lemma object-type-object-clean-slots [simp]:
 object-type (object-clean-slots x cmp) = object-type x
 by (clarsimp simp: object-clean-slots-def)
lemma object-type-object-clean-fields [simp]:
 object-type (object-clean-fields x cmp) = object-type x
 by (clarsimp simp: object-clean-fields-def object-type-def split: cdl-object.splits)
lemma object-type-object-clean [simp]:
 object-type (object-clean x cmp) = object-type x
```
**by** (*clarsimp simp*: *object-clean-def*)

**lemma** *object-type-add-to-slots* [*simp*]: *object-type* (*add-to-slots slots x*) = *object-type x* **by** (*clarsimp simp*: *object-type-def add-to-slots-def update-slots-def split*: *cdl-object*.*splits*) **lemma** *object-slots-update-slots* [*simp*]:  $has- slots \ obj \Longrightarrow \ object- slots \ (update- slots \ slots \ obj) = slots$ **by** (*clarsimp simp*: *object-slots-def update-slots-def has-slots-def split*: *cdl-object*.*splits*) **lemma** *object-slots-update-slots-empty* [*simp*]:  $\neg has-slots \nobj \implies object-slots \n(update-slots \nSolots \nobj) = Map. \nempty$ **by** (*clarsimp simp*: *object-slots-def update-slots-def has-slots-def split*: *cdl-object*.*splits*) **lemma** *update-slots-no-slots* [*simp*]:  $\neg has-slots \nobj \implies update-slots \nslots \nobj = obj$ **by** (*clarsimp simp*: *update-slots-def has-slots-def split*: *cdl-object*.*splits*) **lemma** *update-slots-update-slots* [*simp*]:  $update-slots$  slots ( $update-slots$   $slots'$   $obj$ ) =  $update-slots$   $slots$   $obj$ **by** (*clarsimp simp*: *update-slots-def split*: *cdl-object*.*splits*) **lemma** *update-slots-same-object*:  $a = b \implies \text{update-s}$ *lots a obj* = *update-slots b obj* **by** (*erule arg-cong*) **lemma** *object-type-has-slots*:  $[has- slots x; object-type x = object-type y] \Longrightarrow has- slots y$ **by** (*clarsimp simp*: *object-type-def has-slots-def split*: *cdl-object*.*splits*) **lemma** *object-slots-object-clean-fields* [*simp*]: *object-slots* (*object-clean-fields obj cmp*) = *object-slots obj* **by** (*clarsimp simp*: *object-slots-def object-clean-fields-def split*: *cdl-object*.*splits*) **lemma** *object-slots-object-clean-slots* [*simp*]: *object-slots* (*object-clean-slots obj cmp*) = *clean-slots* (*object-slots obj*) *cmp* **by** (*clarsimp simp*: *object-clean-slots-def object-slots-def update-slots-def split*: *cdl-object*.*splits*) **lemma** *object-slots-object-clean* [*simp*]: *object-slots* (*object-clean obj cmp*) = *clean-slots* (*object-slots obj*) *cmp* **by** (*clarsimp simp*: *object-clean-def*) **lemma** *object-slots-add-to-slots* [*simp*]:  $object\text{-}type\ y = object\text{-}type\ z \Longrightarrow object\text{-}slot\text{-}slots\ (add\text{-}to\text{-}slot\text{-}slots\ (obiect\text{-}slots\ y)\ z) =$ *object-slots y* ++ *object-slots z* **by** (*clarsimp simp*: *object-slots-def add-to-slots-def update-slots-def object-type-def*

*split*: *cdl-object*.*splits*)

```
lemma update-slots-object-clean-slots [simp]:
 update-slots slots (object-clean-slots obj cmp) = update-slots slots obj
 by (clarsimp simp: object-clean-slots-def)
lemma object-clean-fields-idem [simp]:
 object-clean-fields (object-clean-fields obj cmp) cmp = object-clean-fields obj cmp
 by (clarsimp simp: object-clean-fields-def split: cdl-object.splits)
lemma object-clean-slots-idem [simp]:
 object-clean-slots (object-clean-slots obj cmp) cmp = object-clean-slots obj cmp
 apply (case-tac has-slots obj)
 apply (clarsimp simp: object-clean-slots-def clean-slots-def)+
 done
lemma object-clean-fields-object-clean-slots [simp]:
 object-clean-fields (object-clean-slots obj gs) gs = object-clean-slots (object-clean-fields
obj gs) gs
 by (clarsimp simp: object-clean-fields-def object-clean-slots-def
                  clean-slots-def object-slots-def update-slots-def
            split: cdl-object.splits)
lemma object-clean-idem [simp]:
 object-clean (object-clean obj cmp) cmp = object-clean obj cmp
 by (clarsimp simp: object-clean-def)
lemma has-slots-object-clean-slots:
has-slots (object-clean-slots obj cmp) = has-slots obj
 by (clarsimp simp: has-slots-def object-clean-slots-def update-slots-def split: cdl-object.splits)
lemma has-slots-object-clean-fields:
has-slots (object-clean-fields obj cmp) = has-slots obj
 by (clarsimp simp: has-slots-def object-clean-fields-def split: cdl-object.splits)
lemma has-slots-object-clean:
has-slots (object-clean obj cmp) = has-slots obj
 by (clarsimp simp: object-clean-def has-slots-object-clean-slots has-slots-object-clean-fields)
lemma object-slots-update-slots-object-clean-fields [simp]:
 object-slots (update-slots slots (object-clean-fields obj cmp)) = object-slots (update-slots
slots obj)
 apply (case-tac has-slots obj)
  apply (clarsimp simp: has-slots-object-clean-fields)+
 done
lemma object-clean-fields-update-slots [simp]:
object-clean-fields (update-slots slots obj) cmp = update-slots slots (object-clean-fields
obj cmp)
```
**by** (*clarsimp simp*: *object-clean-fields-def update-slots-def split*: *cdl-object*.*splits*)

**lemma** *object-clean-fields-twice* [*simp*]:

(*object-clean-fields* (*object-clean-fields obj cmp*')  $cmp$  = *object-clean-fields obj*  $(\textit{cmp} \cap \textit{cmp}')$ 

**by** (*clarsimp simp*: *object-clean-fields-def split*: *cdl-object*.*splits*)

**lemma** *update-slots-object-clean-fields*:

 $[None \notin cms; None \notin cms; 'object-type \ obj = object-type \ obj$ =⇒ *update-slots slots* (*object-clean-fields obj cmps*) =

 $update-slots$  slots (object-clean-fields obj' cmps')

**by** (*fastforce simp*: *update-slots-def object-clean-fields-def object-type-def split*: *cdl-object*.*splits*)

**lemma** *object-clean-fields-no-slots*:

 $[None \notin cms; None \notin cms^{'}, object-type obj = object-type obj'; \neg has-slots obj;$  $\neg$  *has-slots obj* 

 $\implies$  *object-clean-fields obj cmps* = *object-clean-fields obj' cmps* 

**by** (*fastforce simp*: *object-clean-fields-def object-type-def has-slots-def split*: *cdl-object*.*splits*)

**lemma** *update-slots-object-clean*:

 $[None \notin cms; None \notin cms; oobject-type \ obj = object-type \ obj$ =⇒ *update-slots slots* (*object-clean obj cmps*) = *update-slots slots* (*object-clean*  $obj'$  cmps<sup>'</sup>) **apply** (*clarsimp simp*: *object-clean-def object-clean-slots-def*) **apply** (*erule* (*2* ) *update-slots-object-clean-fields*)

**done**

lemma *cdl-heap-add-assoc'*:

∀ *obj-id*. *not-conflicting-objects x z obj-id* ∧ *not-conflicting-objects y z obj-id* ∧  $not$ -conflicting-objects x z obj-id  $\implies$ 

*cdl-heap-add* (*SepState* (*cdl-heap-add x y*) (*cdl-ghost-state-add x y*))  $z =$ 

*cdl-heap-add x* (*SepState* (*cdl-heap-add y z*) (*cdl-ghost-state-add y z*))

# **apply** (*rule ext*)

**apply** (*rename-tac obj-id*)

**apply** (*erule-tac x*=*obj-id* **in** *allE*)

**apply** (*clarsimp simp*: *cdl-heap-add-def cdl-ghost-state-add-def not-conflicting-objects-def*) **apply** (*simp add*: *Let-unfold split*: *option*.*splits*)

**apply** (*rename-tac obj-y obj-x obj-z*)

**apply** (*clarsimp simp*: *object-add-def clean-slots-def object-clean-def object-clean-slots-def Let-unfold*)

**apply** (*case-tac has-slots obj-z*)

**apply** (*subgoal-tac has-slots obj-y*)

**apply** (*subgoal-tac has-slots obj-x*)

**apply** ((*clarsimp simp*: *has-slots-object-clean-fields has-slots-object-clean-slots has-slots-object-clean*

*map-add-restrict union-intersection* |

*drule inter-empty-not-both* |

```
erule update-slots-object-clean-fields |
          erule object-type-has-slots, simp |
          simp | safe)+)[3 ]
  \text{apply} (subgoal-tac \neg has-slots obj-y)
   apply (subgoal-tac \neg has-slots obj-x)
    apply ((clarsimp simp: has-slots-object-clean-fields has-slots-object-clean-slots
has-slots-object-clean
                        map-add-restrict union-intersection |
          drule inter-empty-not-both |
          erule\ object\n-clean-fields-no\n- slotserule object-type-has-slots, simp |
          simp \mid safe<sup>+</sup>)
  apply (fastforce simp: object-type-has-slots)+
 done
lemma cdl-heap-add-assoc:
  \lceil \text{sep-state-disj } x \ y; \ \text{sep-state-disj } y \ z; \ \text{sep-state-disj } x \ z \rceil\implies cdl-heap-add (SepState (cdl-heap-add x y) (cdl-ghost-state-add x y)) z =cdl-heap-add x (SepState (cdl-heap-add y z) (cdl-ghost-state-add y z))
 apply (clarsimp simp: sep-state-disj-def)
  apply (cut-tac cdl-heap-add-assoc')
  apply fast
 apply fastforce
 done
lemma cdl-ghost-state-add-assoc:
  cdl-ghost-state-add (SepState (cdl-heap-add x y) (cdl-ghost-state-add x y)) z =
  cdl-ghost-state-add x (SepState (cdl-heap-add y z) (cdl-ghost-state-add y z))
 apply (rule ext)
 apply (fastforce simp: cdl-heap-add-def cdl-ghost-state-add-def Let-unfold)
 done
lemma clean-slots-map-add-comm:
  cmps-a \cap cmps-b = \{\}\implies clean-slots slots-a cmps-a ++ clean-slots slots-b cmps-b =
     clean-slots slots-b cmps-b ++ clean-slots slots-a cmps-a
 apply (clarsimp simp: clean-slots-def)
 apply (drule the-set-inter-empty)
 apply (erule map-add-restrict-comm)
 done
lemma object-clean-all:
 object-type obj-a = object-type obj-b \implies object-clean obj-b \} = object-clean obj-a
{}
 apply (clarsimp simp: object-clean-def object-clean-slots-def clean-slots-def the-set-def )
 apply (rule-tac cmps<sup>1</sup>={} and obj<sup>1</sup>=obj<sup>-</sup>a in trans [OF update-slots-object-clean-fields],
fastforce+)
```
**done**

```
lemma object-add-comm:
 [object-type\ obj-a=\ object-type\ obj-b;\ cmps-a\ \cap\ cmps-b=\{\}]=⇒ object-add obj-a obj-b cmps-a cmps-b = object-add obj-b obj-a cmps-b cmps-a
 apply (clarsimp simp: object-add-def Let-unfold)
 apply (rule conjI | clarsimp)+
   apply fastforce
 apply (rule conjI | clarsimp)+
  apply (drule-tac slots-a = object-slots obj-a and slots-b = object-slots obj-b in
clean-slots-map-add-comm)
  apply fastforce
 apply (rule conjI | clarsimp)+
  apply (drule-tac slots-a = object-slots obj-a and slots-b = object-slots obj-b in
clean-slots-map-add-comm)
  apply fastforce
 apply (rule conjI | clarsimp)+
  apply (erule object-clean-all)
 apply (clarsimp)
 apply (rule-tac cmps<sup>1</sup>=cmps-b and obj'1 = obj-b in trans [OF update-slots-object-clean],
assumption+)
 apply (drule-tac slots-a = object-slots obj-a and slots-b = object-slots obj-b in
clean-slots-map-add-comm)
 apply fastforce
 done
lemma sep-state-add-comm:
 sep-state-disj x y \Longrightarrow sep-state-add x y = sep-state-add y x
```

```
apply (clarsimp simp: sep-state-add-def sep-state-disj-def)
apply (rule conjI)
apply (case-tac x, case-tac y, clarsimp)
apply (rename-tac heap-a gs-a heap-b gs-b)
apply (clarsimp simp: cdl-heap-add-def Let-unfold)
apply (rule ext)
apply (case-tac heap-a obj-id)
 apply (case-tac heap-b obj-id, simp-all add: slots-of-heap-def)
apply (case-tac heap-b obj-id, simp-all add: slots-of-heap-def)
apply (rename-tac obj-a obj-b)
apply (erule-tac x=obj-id in allE)
apply (rule object-add-comm)
 apply (clarsimp simp: not-conflicting-objects-def)
apply (clarsimp simp: not-conflicting-objects-def)
apply (rule ext, fastforce simp: cdl-ghost-state-add-def Let-unfold Un-commute)
done
```
**lemma** *add-to-slots-comm*:

[[*object-slots y-obj* ⊥ *object-slots z-obj*; *update-slots Map*.*empty y-obj* = *update-slots Map*.*empty z-obj* ]]

=⇒ *add-to-slots* (*object-slots z-obj*) *y-obj* = *add-to-slots* (*object-slots y-obj*) *z-obj* **by** (*fastforce simp*: *add-to-slots-def update-slots-def object-slots-def*

*cdl-tcb*.*splits cdl-cnode*.*splits*

*dest*!: *map-add-com split*: *cdl-object*.*splits*)

**lemma** *cdl-heap-add-none1* :  $\text{c}$ *cdl-heap-add x y obj-id* = *None*  $\implies$  (*sep-heap x*) *obj-id* = *None* **by** (*clarsimp simp*: *cdl-heap-add-def Let-unfold split*:*option*.*splits if-split-asm*)

**lemma** *cdl-heap-add-none2* :  $\text{c}dl\text{-}heap\text{-}add x y \text{ }ob\text{-}id = None \implies (\text{sep}\text{-}heap y) \text{ }ob\text{-}id = None$ **by** (*clarsimp simp*: *cdl-heap-add-def Let-unfold split*:*option*.*splits if-split-asm*)

**lemma** *object-type-object-addL*:

 $object-type\ obj = object-type\ obj'$ 

 $\implies object-type (object-add obj obj'cmp comp') = object-type obj$ **by** (*clarsimp simp*: *object-add-def Let-unfold*)

**lemma** *object-type-object-addR*:

 $object-type\ obj = object-type\ obj'$  $\implies$  *object-type* (*object-add obj obj'* cmp cmp') = *object-type obj'* **by** (*clarsimp simp*: *object-add-def Let-unfold*)

**lemma** *sep-state-add-disjL*:

[[*sep-state-disj y z*; *sep-state-disj x* (*sep-state-add y z*)]] =⇒ *sep-state-disj x y* **apply** (*clarsimp simp*: *sep-state-disj-def sep-state-add-def*) **apply** (*rename-tac obj-id*) **apply** (*clarsimp simp*: *not-conflicting-objects-def*)  $\text{apply}$  (*erule-tac x*=*obj-id* in *allE*)+ **apply** (*fastforce simp*: *cdl-heap-add-def cdl-ghost-state-add-def object-type-object-addR split*: *option*.*splits*)

# **done**

**lemma** *sep-state-add-disjR*:

 $[sep-state-disj y z; sep-state-disj x (sep-state-add y z)] \implies sep-state-disj x z$ **apply** (*clarsimp simp*: *sep-state-disj-def sep-state-add-def*) **apply** (*rename-tac obj-id*)

**apply** (*clarsimp simp*: *not-conflicting-objects-def*)

**apply** (*erule-tac x*=*obj-id* **in** *allE*)+

**apply** (*fastforce simp*: *cdl-heap-add-def cdl-ghost-state-add-def object-type-object-addR split*: *option*.*splits*)

### **done**

**lemma** *sep-state-add-disj*:

[[*sep-state-disj y z*; *sep-state-disj x y*; *sep-state-disj x z*]] =⇒ *sep-state-disj x* (*sep-state-add y z*)

**apply** (*clarsimp simp*: *sep-state-disj-def sep-state-add-def*)

**apply** (*rename-tac obj-id*)

**apply** (*clarsimp simp*: *not-conflicting-objects-def*)

**apply** (*erule-tac x=obj-id* **in**  $allE$ )+

**apply** (*fastforce simp*: *cdl-heap-add-def cdl-ghost-state-add-def object-type-object-addR*

*split*: *option*.*splits*)

**done**

```
instantiation sep-state :: zero
begin
  definition \theta \equiv SepState\ Map.empty \ (\lambda obj-id. \ {\})instance ..
end
```
**instantiation** *sep-state* :: *stronger-sep-algebra* **begin**

**definition**  $(\#\#) \equiv$  *sep-state-disj* **definition** (+) ≡ *sep-state-add*

### **instance apply** *standard*

**apply** (*simp add*: *sep-disj-sep-state-def sep-state-disj-def zero-sep-state-def* )

**apply** (*clarsimp simp*: *not-conflicting-objects-comm sep-disj-sep-state-def sep-state-disj-def Let-unfold*

*map-disj-com not-conflicting-objects-comm Int-commute*)

```
apply (simp add: plus-sep-state-def sep-state-add-def zero-sep-state-def)
 apply (case-tac x)
 apply (clarsimp simp: cdl-heap-add-def)
 apply (rule ext)
 apply (clarsimp simp: cdl-ghost-state-add-def split:if-split-asm)
apply (clarsimp simp: plus-sep-state-def sep-disj-sep-state-def)
apply (erule sep-state-add-comm)
apply (simp add: plus-sep-state-def sep-state-add-def)
apply (rule conjI)
```
**apply** (*clarsimp simp*: *sep-disj-sep-state-def*) **apply** (*erule* (*2* ) *cdl-heap-add-assoc*)

**apply** (*rule cdl-ghost-state-add-assoc*)

```
apply (clarsimp simp: plus-sep-state-def sep-disj-sep-state-def)
apply (rule iffI)
apply (rule conjI)
 apply (erule (1 ) sep-state-add-disjL)
apply (erule (1 ) sep-state-add-disjR)
apply clarsimp
apply (erule (2 ) sep-state-add-disj)
done
```
**end**

**end**

# <span id="page-66-0"></span>**28 Defining some separation logic maps-to predicates on top of the instantiation.**

**theory** *Separation-D* **imports** *Abstract-Separation-D* **begin**

**type-synonym**  $sep\text{-}pred = sep\text{-}state \Rightarrow bool$ 

# **definition** *state-sep-projection* :: *cdl-state* ⇒ *sep-state* **where** *state-sep-projection*  $\equiv \lambda s$ *. SepState* (*cdl-objects s*) (*cdl-ghost-state s*)

**abbreviation**

 $lift': (sep-state \Rightarrow 'a) \Rightarrow cdl-state \Rightarrow 'a (\langle - \rangle)$ **where**  $\langle P \rangle$  *s*  $\equiv$  *P* (*state-sep-projection s*)

### **definition**

*sep-map-general* :: *cdl-object-id* ⇒ *cdl-object* ⇒ *cdl-components* ⇒ *sep-pred* **where**  $sep$ -map-general p obj  $gs \equiv \lambda s$ .  $sep$ -heap  $s = [p \mapsto obj] \wedge sep$ -ghost-state  $s p = gs$ 

**lemma** *sep-map-general-def2* : *sep-map-general p obj gs s* =

(*dom* (*sep-heap s*) = {*p*} ∧ *ko-at obj p* (*sep-heap s*) ∧ *sep-ghost-state s p* = *gs*) **apply** (*clarsimp simp*: *sep-map-general-def object-at-def*) **apply** (*rule*) **apply** *clarsimp* **apply** (*clarsimp simp*: *fun-upd-def*) **apply** (*rule ext*) **apply** (*fastforce simp*: *dom-def split*:*if-split*) **done**

### **definition**

 $sep$ *-map-i* :: *cdl-object-id*  $\Rightarrow$  *cdl-object*  $\Rightarrow$  *sep-pred* ( $\rightarrow$   $\rightarrow$ *i* - [76,71] 76) **where**  $p \mapsto i$  *obj*  $\equiv$  *sep-map-general p obj UNIV* 

### **definition**

 $sep$ *map-f* :: *cdl-object-id*  $\Rightarrow$  *cdl-object*  $\Rightarrow$  *sep-pred* (*-* $\mapsto$ *f* - [76,71] 76) **where**  $p \mapsto f$  *obj*  $\equiv$  *sep-map-general*  $p$  (*update-slots Map.empty obj*) {*None*}

### **definition**

 $sep$ *-map-c* :: *cdl-cap-ref*  $\Rightarrow$  *cdl-cap*  $\Rightarrow$  *sep-pred* (*-*  $\rightarrow$ *c* - [76,71] 76) **where**  $p \mapsto c$  *cap*  $\equiv \lambda s$ . *let*  $(obj-id, slot) = p$ ; *heap*  $= sep$ *-heap*  $s$  *in*  $\exists$  *obj. sep-map-general obj-id obj {Some slot} s*  $\land$  *object-slots obj* = [*slot*  $\mapsto$  *cap*]

#### **definition**

 $sep\text{-}any :: ('a \Rightarrow 'b \Rightarrow sep\text{-}pred) \Rightarrow ('a \Rightarrow sep\text{-}pred)$  where  $sep\text{-}any \ m \equiv (\lambda p \ s. \ \exists v. \ (m \ p \ v) \ s)$ 

**abbreviation** *sep-any-map-i* ≡ *sep-any sep-map-i* **notation**  $sep-any-map-i$  ( $\rightarrow i$  − 76)

**abbreviation**  $sep-any-map-c \equiv sep-any sep-map-c$ **notation**  $\text{sep-any-map-}c$  ( $\rightarrow$   $\rightarrow$   $c$   $-$  76)

**end**

# **References**

<span id="page-67-0"></span>[1] G. Klein, R. Kolanski, and A. Boyton. Mechanised separation algebra (rough diamond). In Beringer and Felty, editors, *Interactive Theorem Proving (ITP 2012)*, LNCS. Springer, 2012.